# Managing Mortgages

*An user guide to the best software in the market for Irish mortgage brokers*

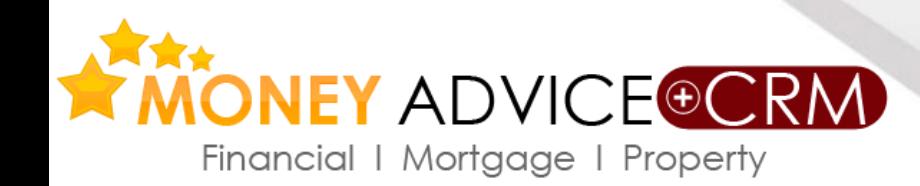

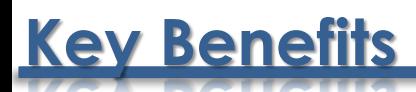

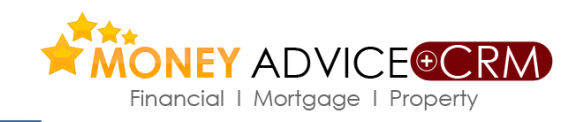

- *Full mortgage functionality (with online submission to Haven and life protection online to Irish Life and Royal London (June 2017) plus Zurich home insurance quotes and online placing facilities (Inc. indemnity letter for lender).*
- *Data Capture/Enquiry populates affordability calculators and the applications.*
- *Follow-up quotations, template letters, salary certificate and client checklists.*
- *Document scanner app to scan important documents and index them to clients even while out of the office.*
- *Earn more with one combined mortgage and financial services software package.*

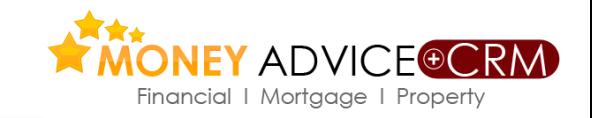

*Leads and sources managed with full CRM facilities*

**Manages Process**

- *-Logs, tasks, appointments, letters, e-mail, mail merge, SMS, pipeline management etc.*
- *Full range of calculators-affordability, amortisation, tax, repayment, stamp duty, consolidation, etc.*
- *Record full client particulars, quickly establishes affordability, net worth etc.*
- *Manage mortgage fact find, quotations, and prepopulated application form.*
- *Identify cross selling opportunities in financial services with automated needs analysis*
- *Manage full range of client financial services needs and house insurance*
- *Life protection and mortgage quotes (on tablets also) and policy data downloads available*

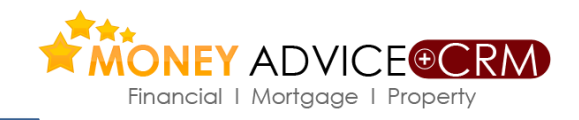

*Gather client information to populate The Mortgage Data Capture (Tablet enabled) and*

*affordability calculators. Advisors can quickly consider the merits of a mortgage application*

*to establish at an early stage if an application has merit based on affordability*

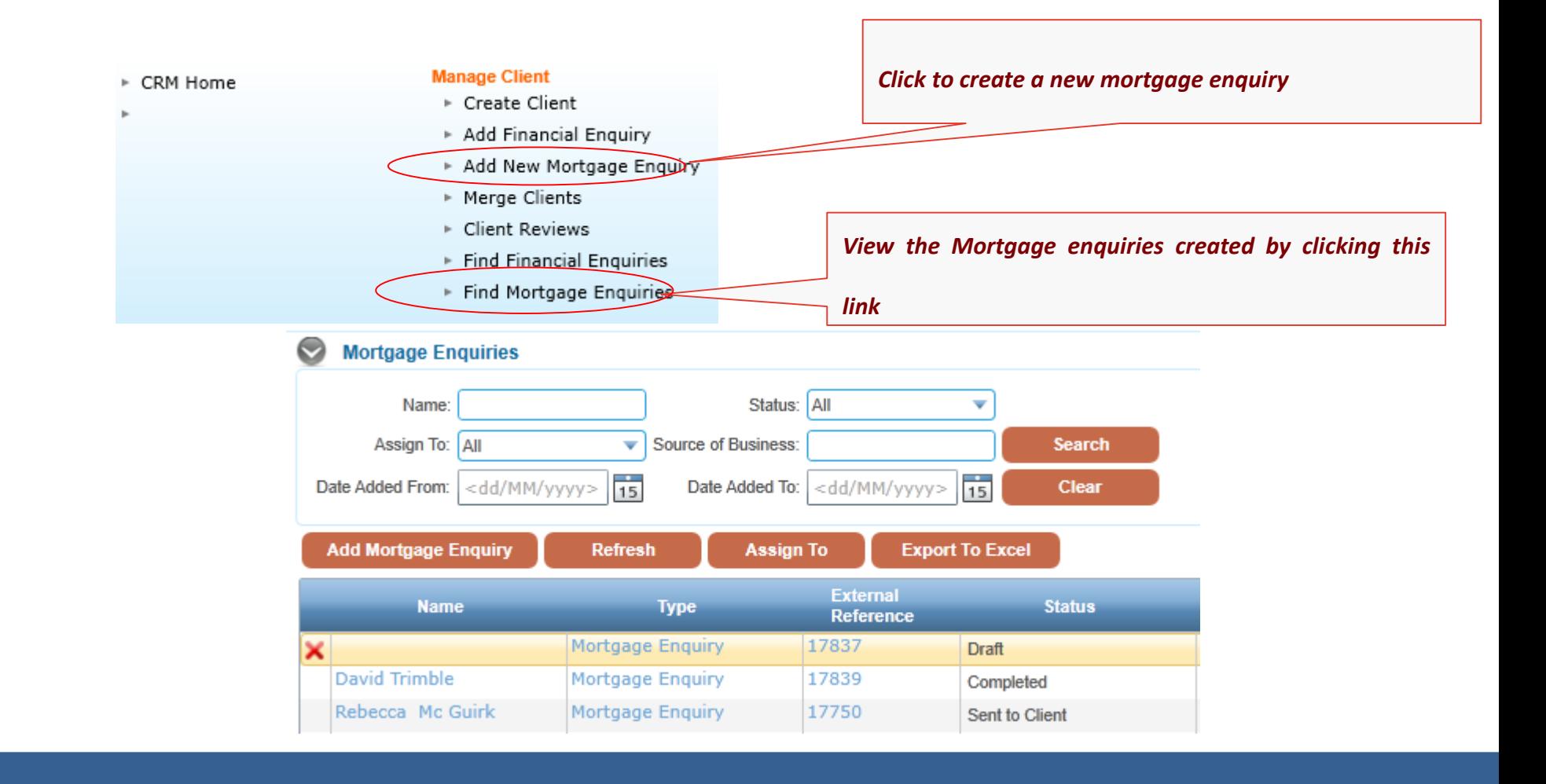

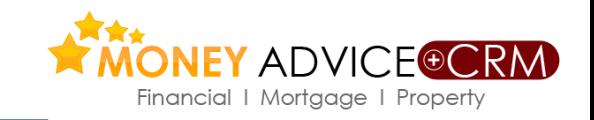

### *Gather client information ..continued*

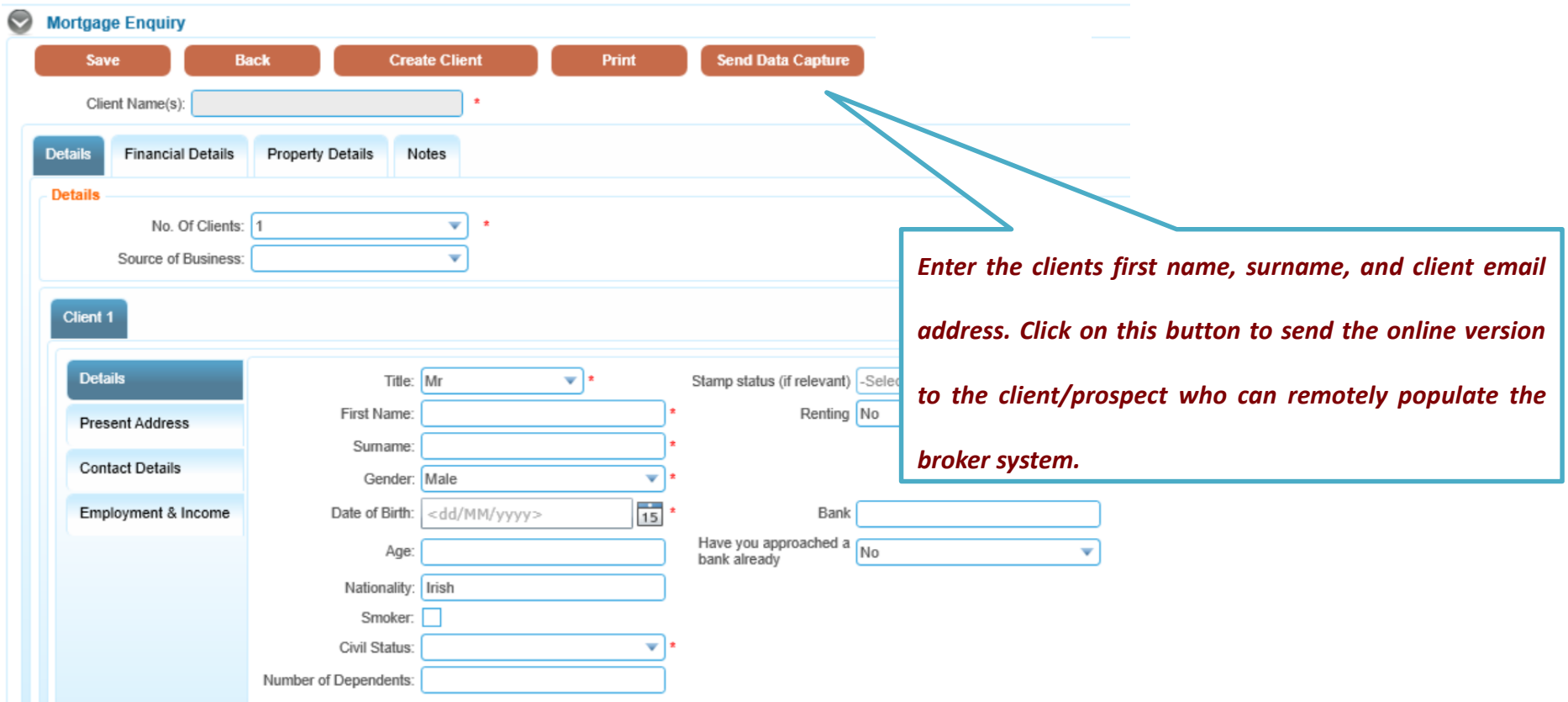

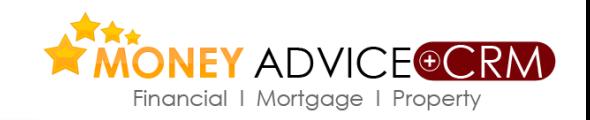

### *Gather client information ..continued*

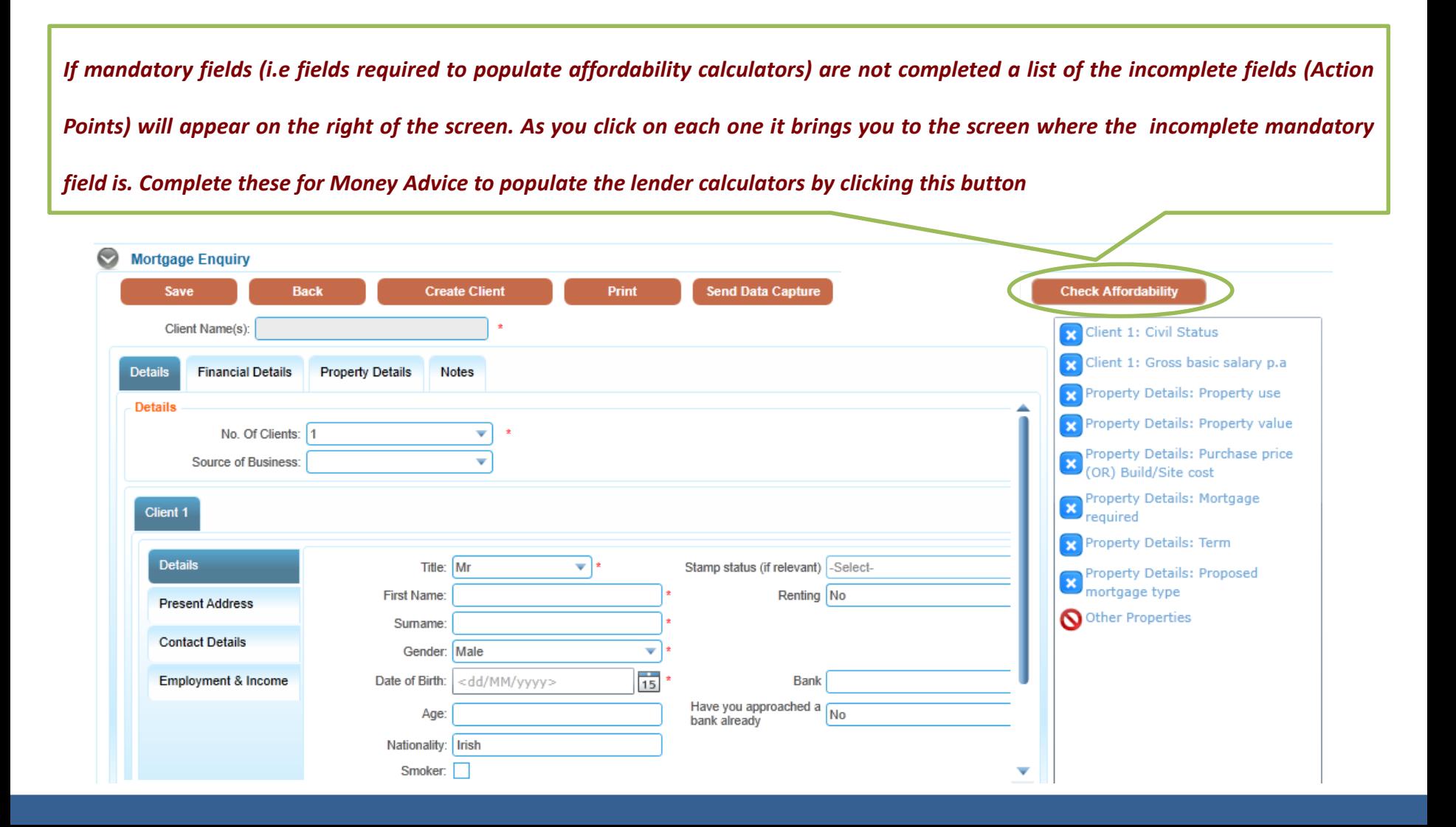

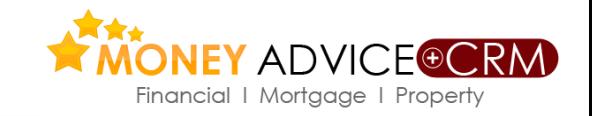

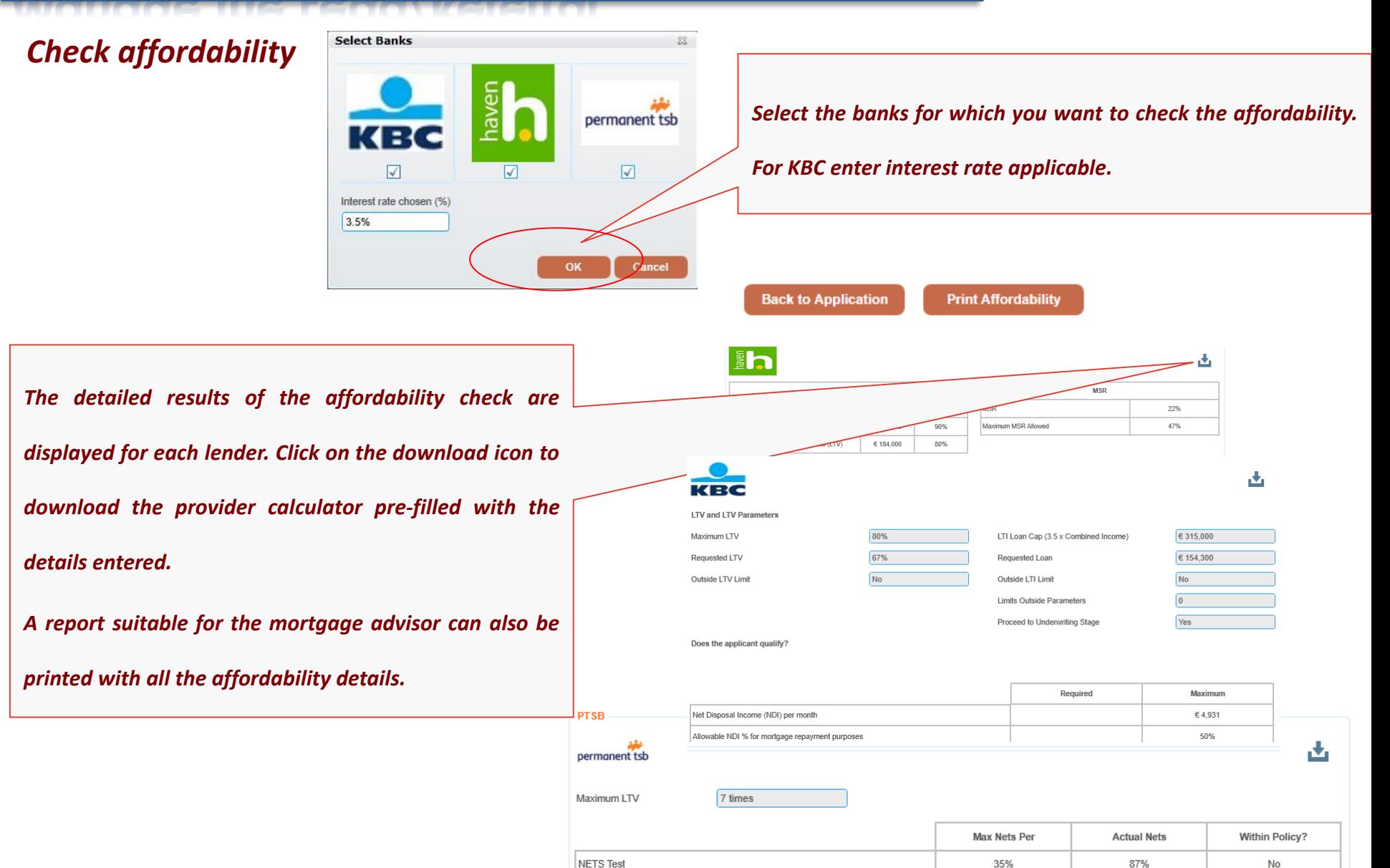

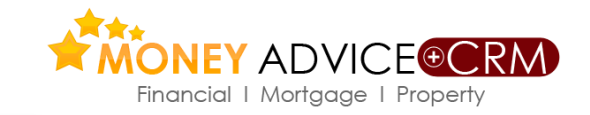

**Data Capture on iPads and Tablets**

*Data Capture can be completed on iPad and other devices to facilitate submission by clients of proposed mortgage application; also facilitates client financial review. Advisors can also complete the Data Capture offsite. Access: [www.moneyadvice.ie](http://www.moneyadvice.ie/) and select the advisor login to data capture, using same login details as for Money Advice*

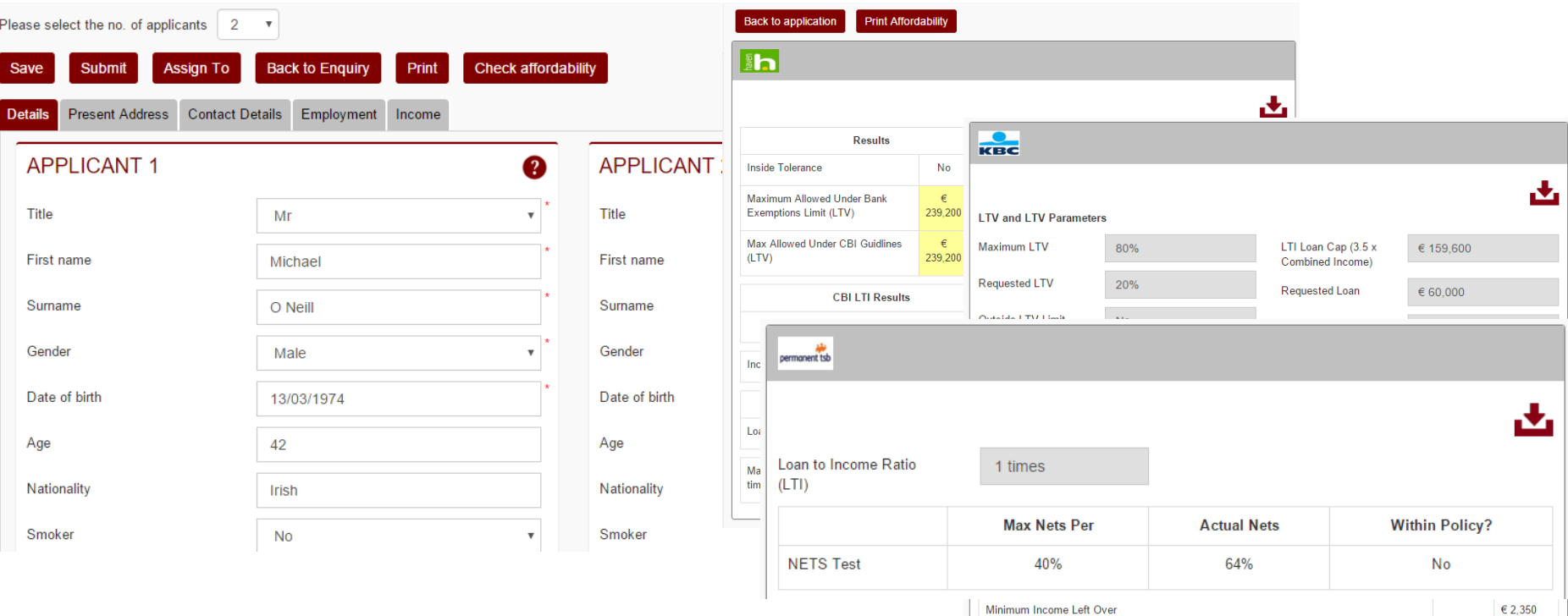

# **Document Scanner App**

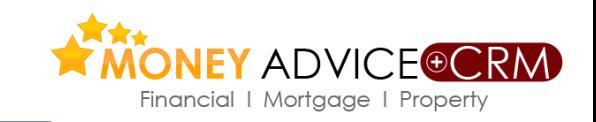

**INTEGRATED WITH CAMSCANNER APP, THIS MOBILE APP PROVIDES A WAY FOR THE USERS TO SCAN IMPORTANT DOCUMENTS USING THEIR PHONE AND SAVE THEM TO THE CLIENT RECORD IN MONEY ADVICE**

 $\sum_{i=1}^{n}$ 

- $\checkmark$  The **Camscanner** app provides options to enhance the scanned image.
- $\checkmark$  Option to scan multiple pages and create a single PDF document of all the scanned images.
- Users are able to search the client bank in **Money Advice + CRM** and associate the documents to a particular client / policy / opportunity.
- $\checkmark$  The PDF of the scanned images created can also be shared using email.

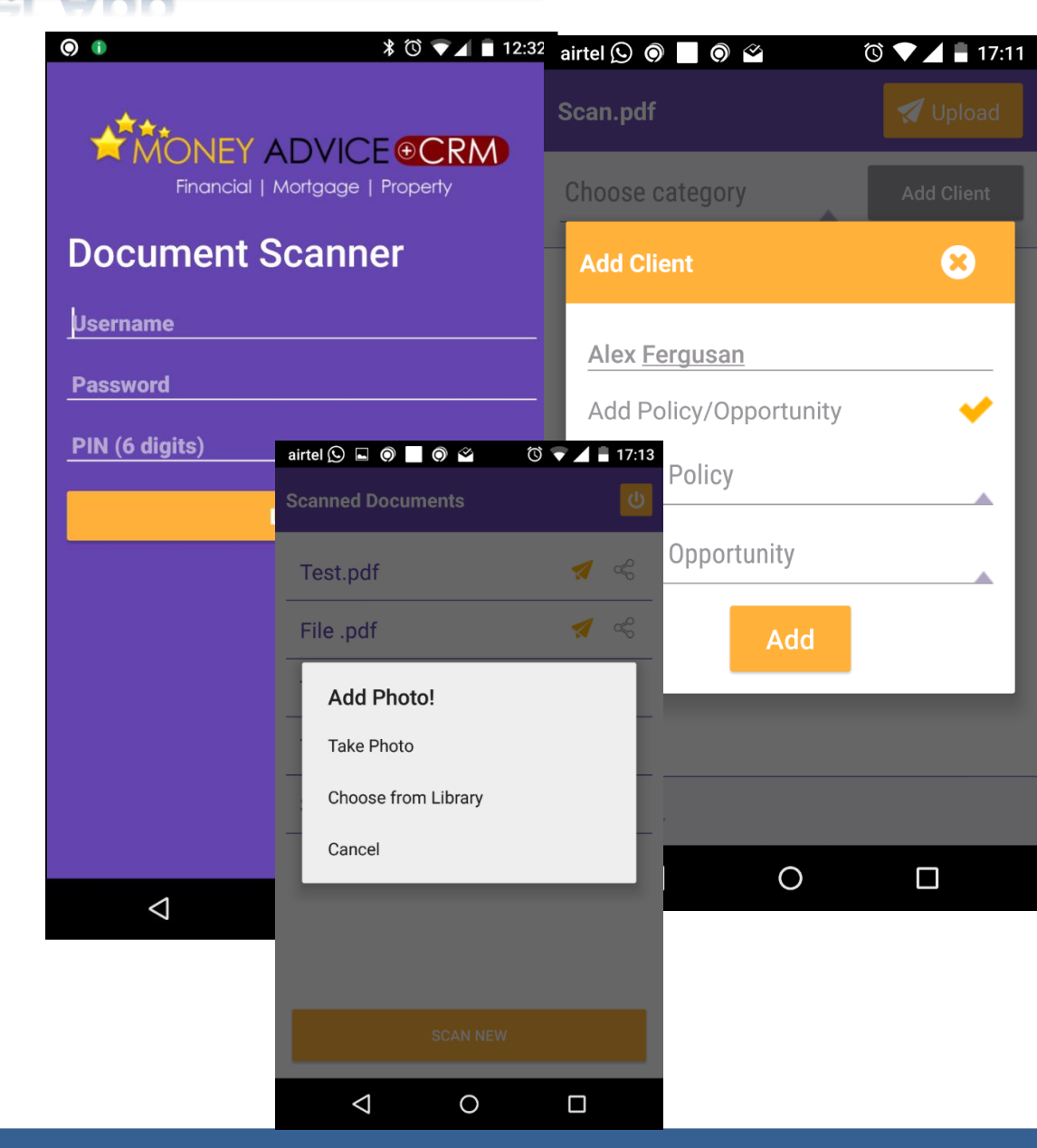

# **Mortgage Profiler**

6

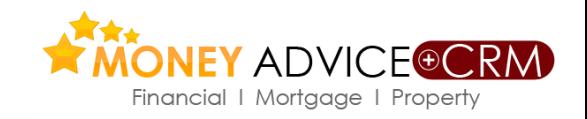

**If the case is expected to proceed, having reviewed affordability etc, then the mortgage profiler should be completed in the new mortgage enquiry screen. On completion, this populates a mortgage fact find if required and also informs the mortgage advisor of other client information required for mortgage consideration and compliance purposes.**

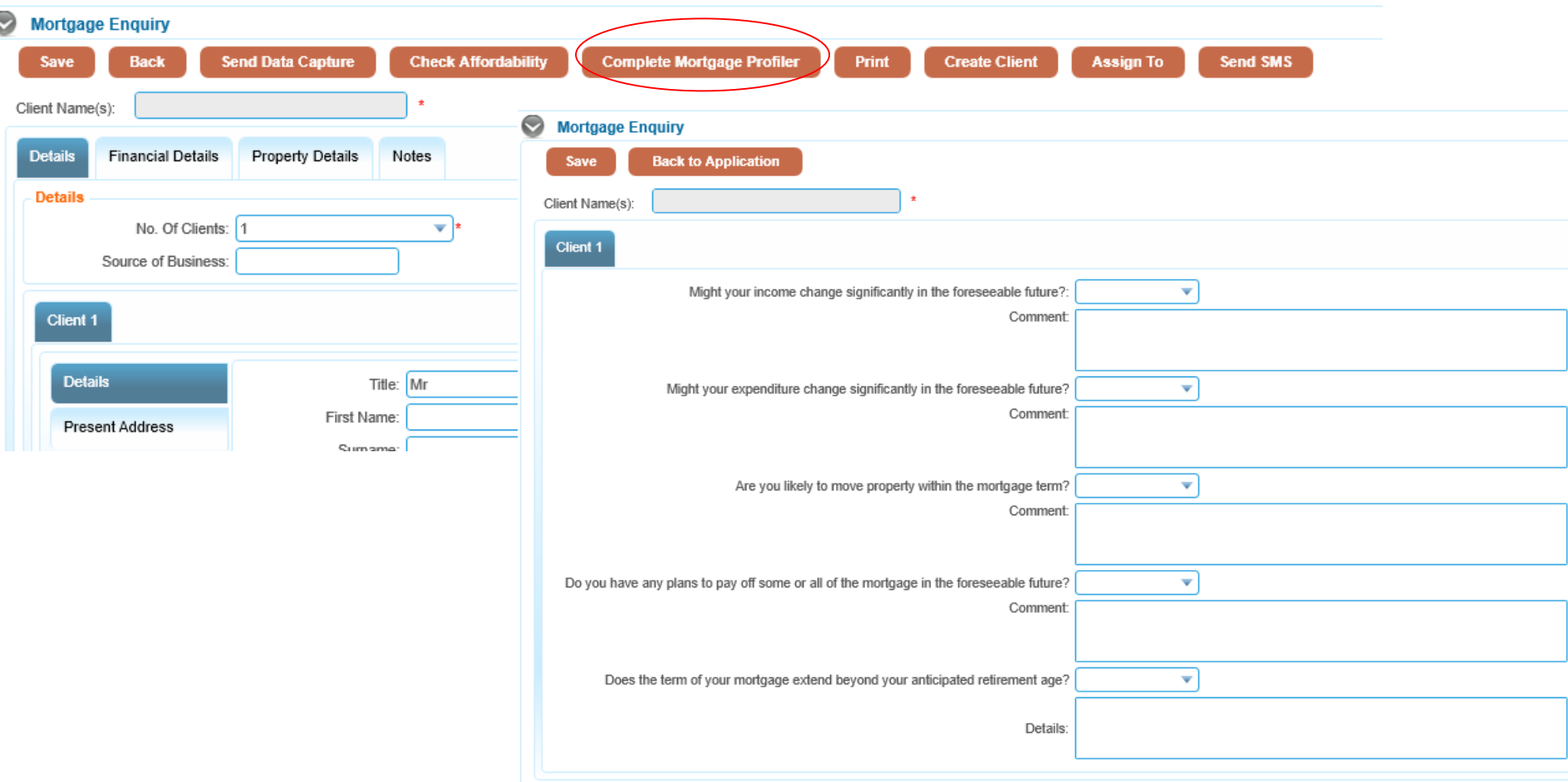

### **Create Client Record**

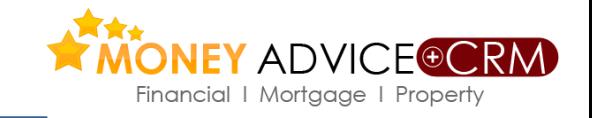

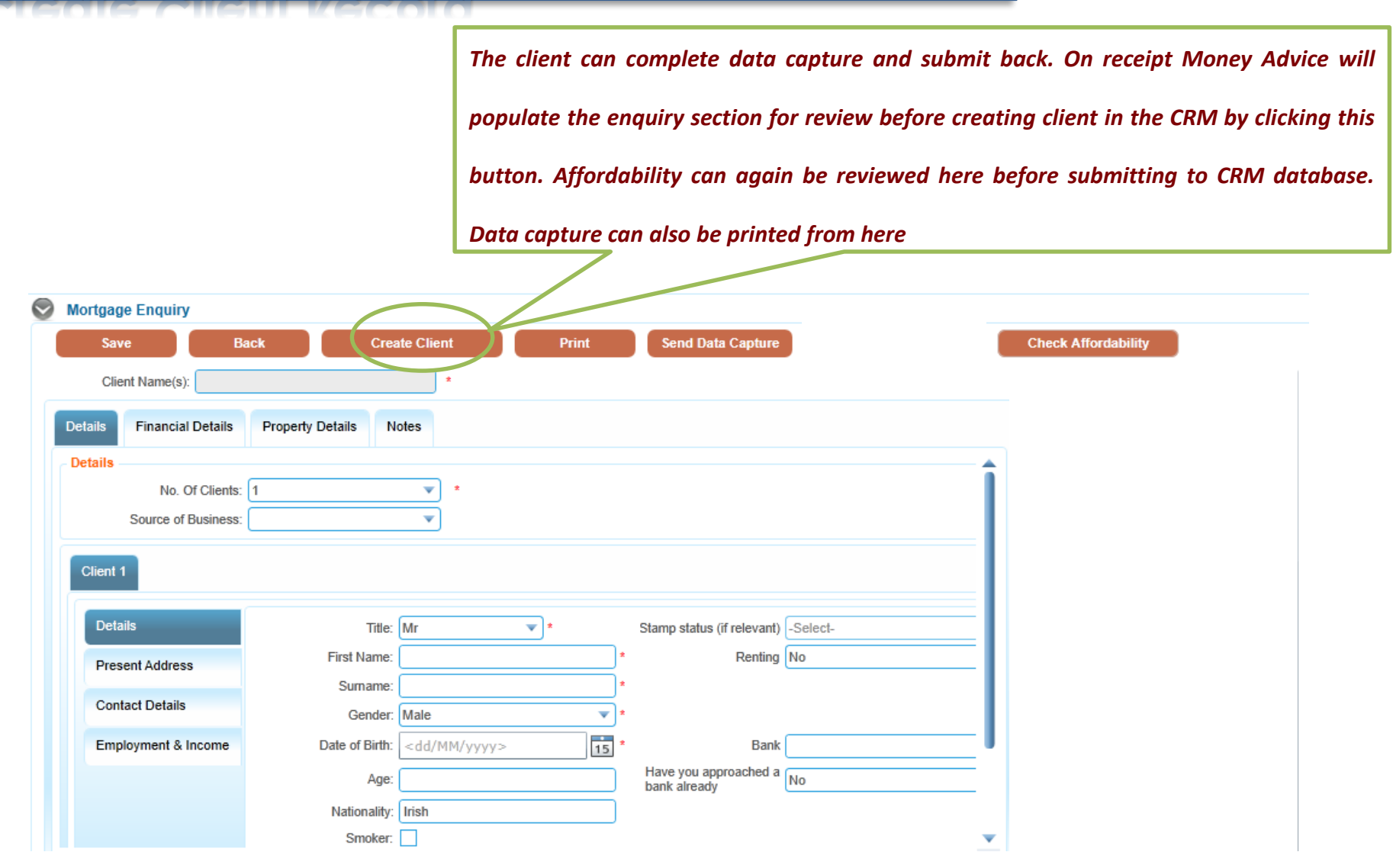

**Exporting Key Information to Money Advice**

*If mandatory fields are not completed a list of the incomplete fields (Action Points) will appear on the right of the screen. As you click on each one it brings you to the screen where the incomplete mandatory field is. Complete these and click on Create Client again to complete the export to Money Advice.*

 $FY$  advicted Financial I Mortgage I Property

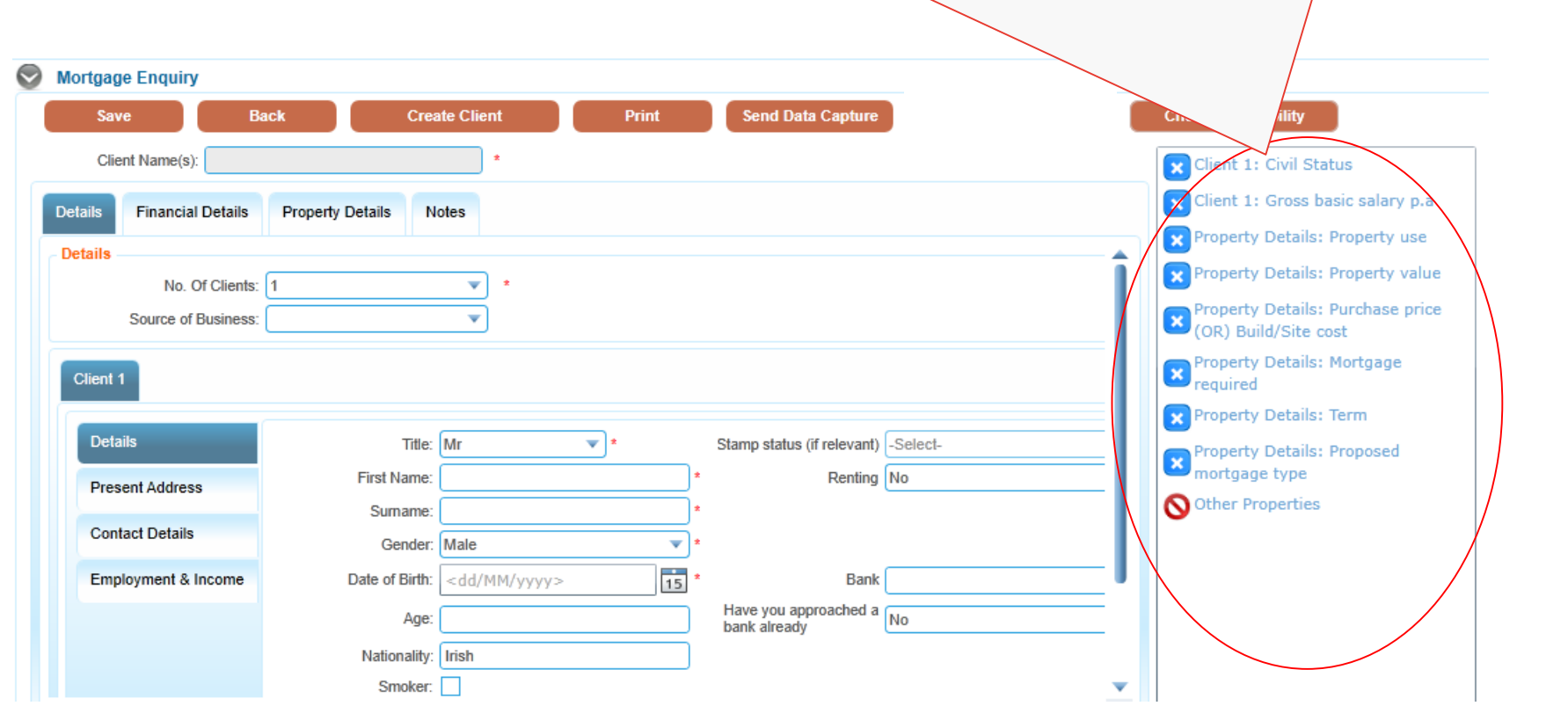

### **New Client Record**

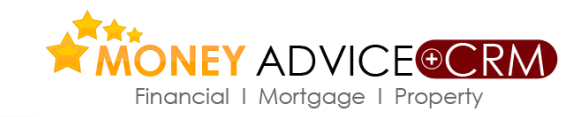

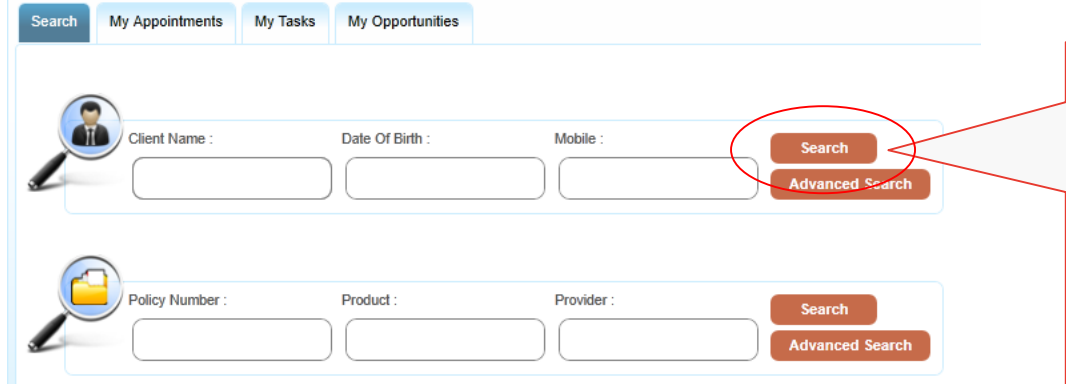

*The newly created prospect / enquiry will be automatically opened the first time. Enquiries initially managed in the Enquiry Database are now managed in the CRM database*

*You can find the imported prospect / enquiry by using the Client search available in CRM Home. Enter surname of imported prospect/enquiry. From the name list presented select the correct one by clicking on the blue hyperlink client name.*

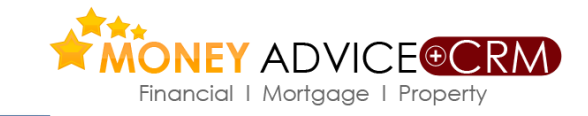

### **Manage the Property details**

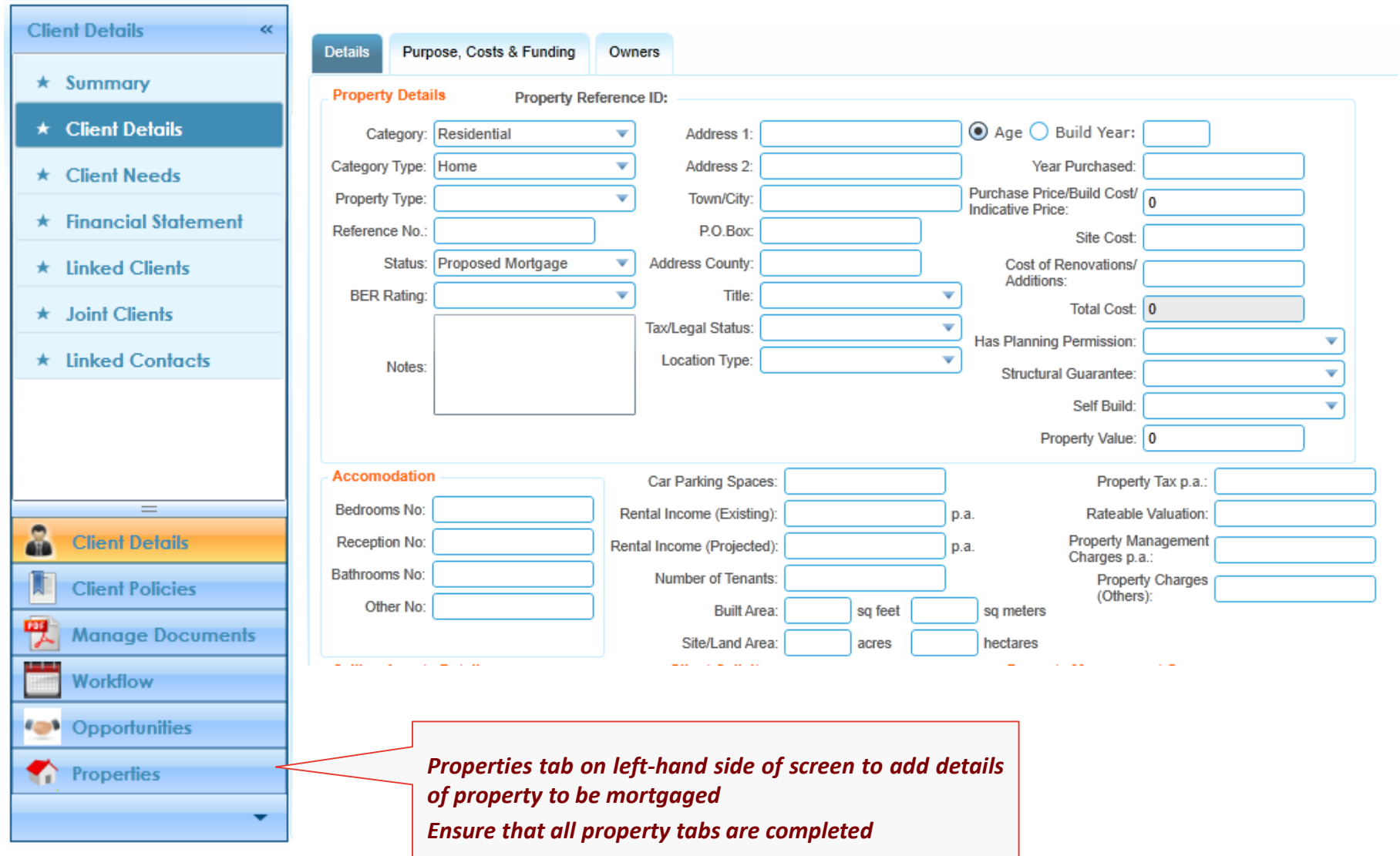

**Go to Mortgages on the top tool bar>Mortgage Repayment Calculator. Having selected the variables, inputs, providers etc >calculate tab to deliver results. Print off client report, which once visible in pdf form saves automatically to the system under Manage Documents tab to confirm market research for compliance purposes.**

Financial I Mortgage I Property

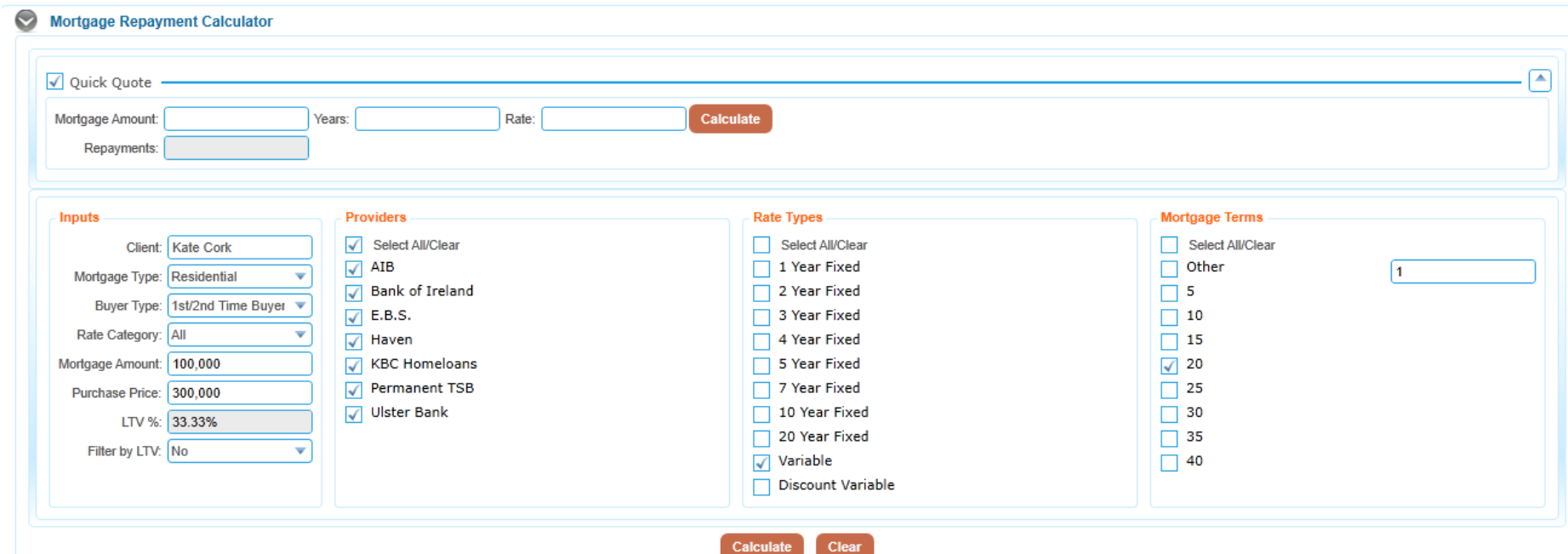

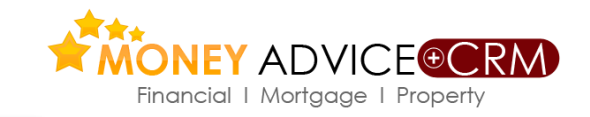

#### **Edit inputs, e.g.- rate category, buyer type. Select preferred provider, rate type and mortgage term. Use calculate button to retrieve selected provider rates.**

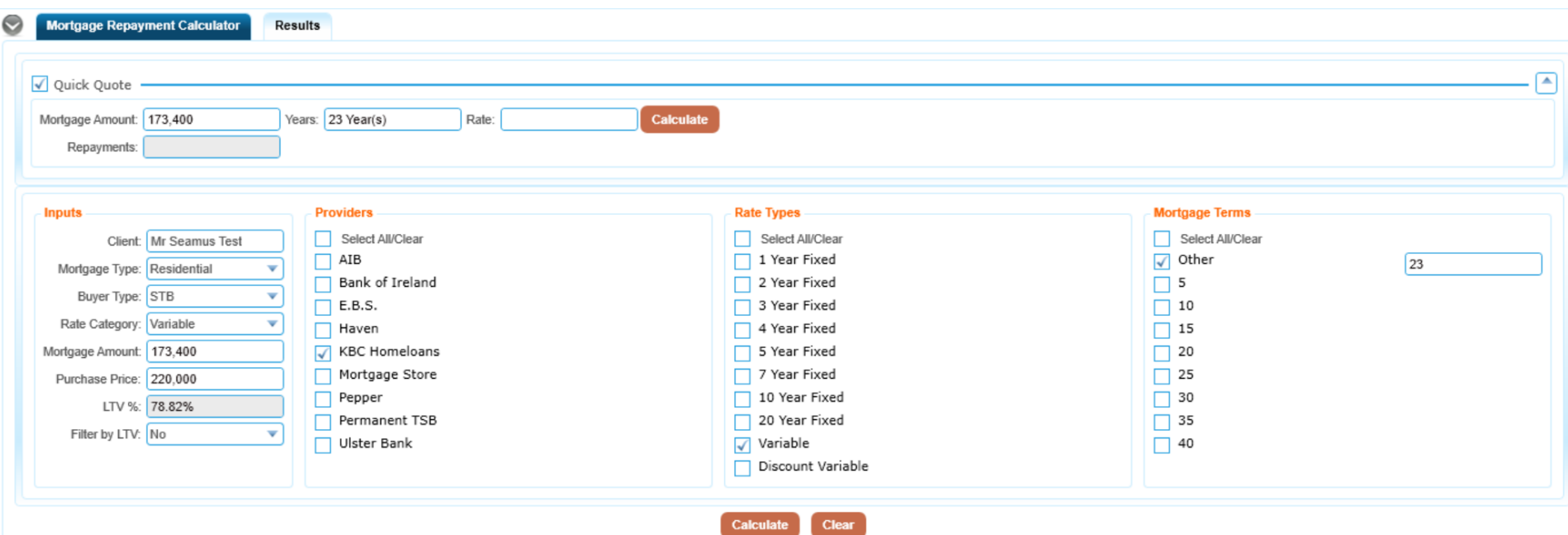

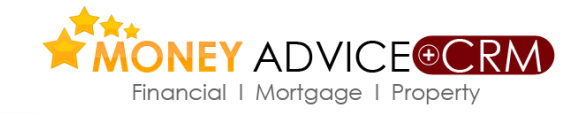

**Results** 

Mortgage Repayment Calculator

**To print off, the precise quotation for the particular client select the preferred rate and tick the box on the left hand side and click the Create Report button. Having viewed the PDF, this is saved in Manage Documents tab under Saved Analysis. In the mortgage calculator, users should also generate a 'reasons why letter' and the client follow-up letter which outlines the prospective terms and provides the customer with a checklist. This document is in 'word' and can be edited.**

**Provider Rate Type Product** Min LTV **Max LTV** APRC Rates Cost/1000 Cost/Month **Interest Only** Criteria Max Term **Business Type Minimum Loan Amount** Maximum Loan A ▛ **Years KBC Homeloans** Variable Homeloans Current Acc Offer LTV Variable <50% New 23  $\Omega$ 49 3.06 3 5.02 870.5 433.5 Up to 3.5 x salary 35 New 32000 100 874.94 35 100 **KBC Homeloans** Variable Homeloans Current Acc Offer LTV Variable 50-60% New 23 51 60 3.11 3.05 5.05 440.72 Up to 3.5 x salary New 32000 **KBC Homeloans** Variable Homeloans Current Acc Offer LTV Variable >60-80% New 23 61 80 3.16  $3.1$ 5.07 879.41 447.95 Up to 3.5 x salary 35 New 32000 100 Variable Homeloans Fixed Rate Roll Off LTV Variable <50% 23  $\mathbf 0$ 49  $3.2$  $5.12$ 888.37 462.4 Up to 3.5 x salary 35 New 32000 100 **KBC Homeloans** 3.26 23  $5.12$ 100 **KBC Homeloans** Variable Homeloans LTV Variable <50%  $\bf{0}$ 49 3.26  $3.2$ 888.37 462.4 Up to 3.5 x salary 35 New 32000 П 35 32000 100 **KBC Homelnans** Ip to 3.5 x salary New *The results of the mortgage quotation based on the selection is displayed.* 35 100 П **KBC Homeloans** Va Ip to 3.5 x salary New 32000 *Click to provide quotation report for client.* **KBC Homelnans** Ip to 3.5 x salary 35 New 32000 100 **KBC Homeloans** Ip to 3.5 x salary 35 New 32000 100 ☑ **KBC Homeloans** Variable 23 81 90 3.57  $3.5$ 5.28 915.57 505.75 Up to 3.5 x salary 35 New 32000 100 omeloans New **KBC Homeloans** Variable LTV Variable >80-90% 23 81 90 3.78  $3.7$ 5.39 933.96 534.65 Up to 3.5 x salary 35 New 32000 100 **KBC Homeloans** Variab Homeloans LTV Variable >80-90% 23 81  $90$ 3.78  $3.7$ 5.39 933.96 534.65 Up to 3.5 x salary 35 New 32000 100 **KBC Homeloans** Homeloans Current Standard Variable New 23  $\Omega$ 80 4.14 4.05 5.57 966.64 585.22 Up to 3.5 x salary 35 New 32000 100 **KBC Homeroans** Variable Homeloans Standard Variable ex 23  $\theta$ 79 4.33 4.25 5.68 985.6 614.12 Up to 3.5 x salary 30 Existing 32000 100 **Client Letter Generate Reasons Why Add to Planned Expenditure Add to Needs Create Report** 

*Click the individual mortgage option being selected for the client (highlighted and then to send a letter to the client with a detailed mortgage checklist*

*Click the individual mortgage option being selected for the client (highlighted and then to open "Reasons Why" word template*

### NEY ADVICE<sup>®</sup>CRM Financial I Mortgage I Property

### **Mortgage Letter and Checklist**

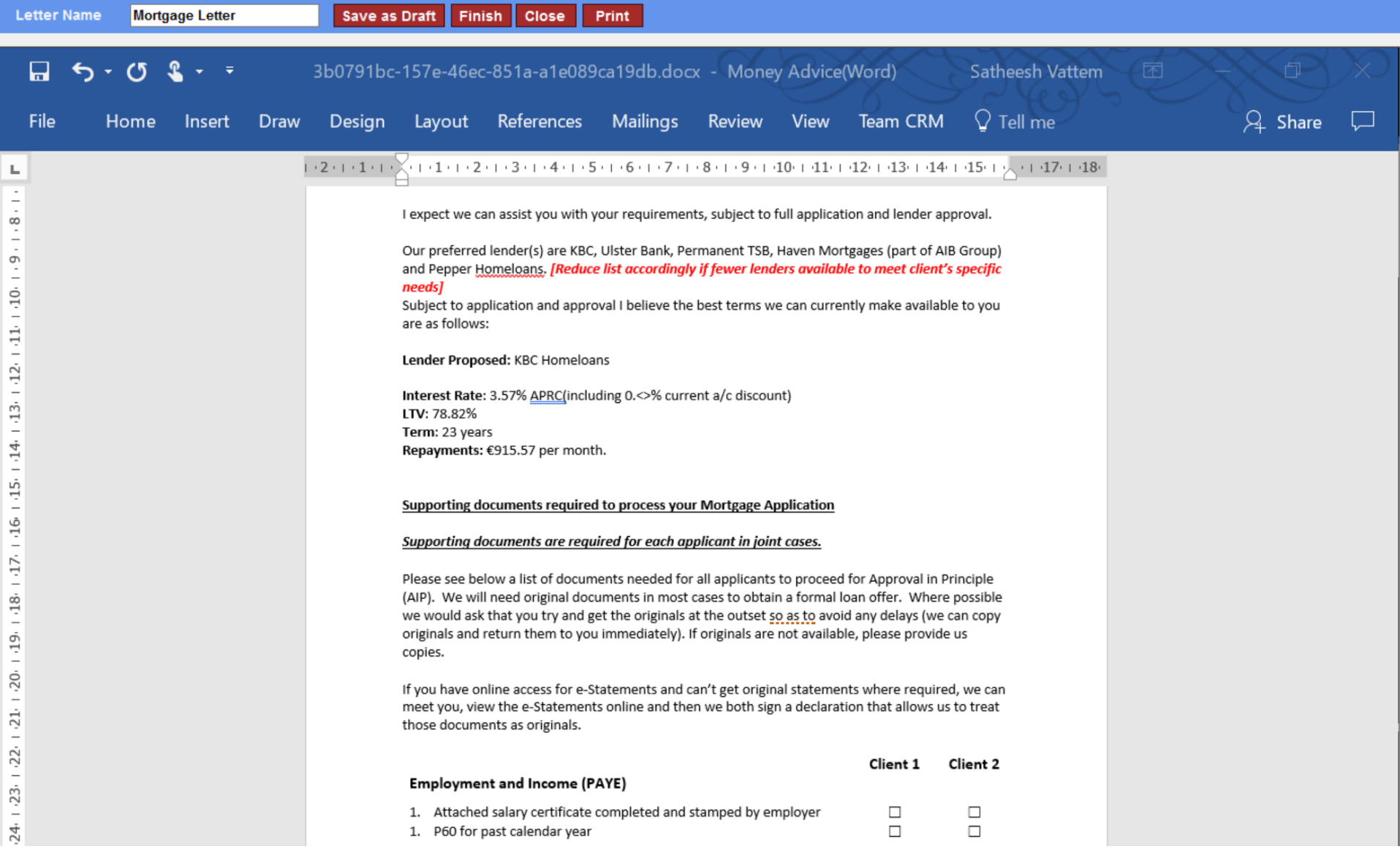

### **Email letter and documents to client**

**From any client screen, click on the green envelope email icon to access email templates. Initially this opens a dialog box which facilitates attachment of documents from various document libraries in the system.** 

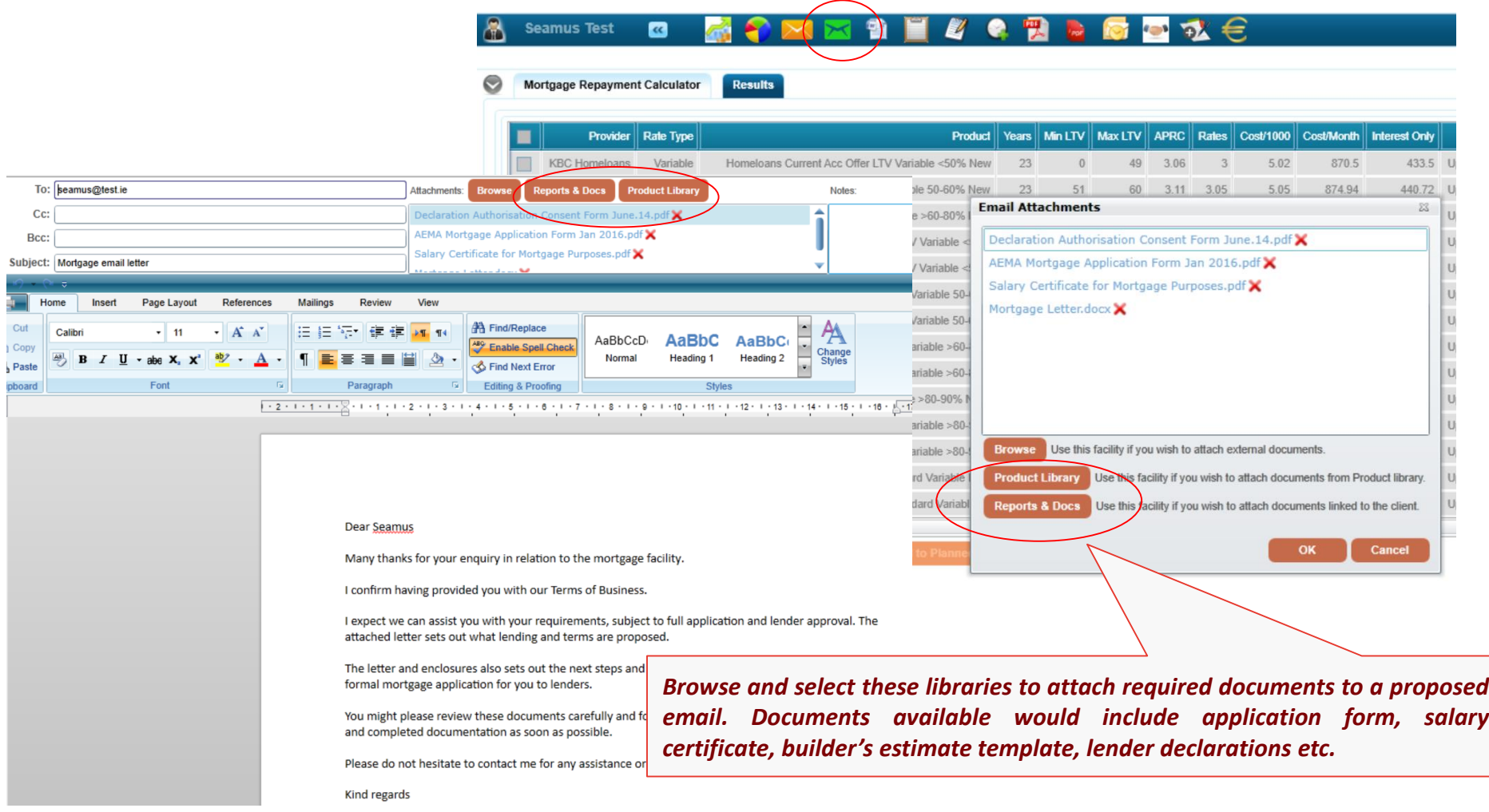

# **Additional Documents for reference**

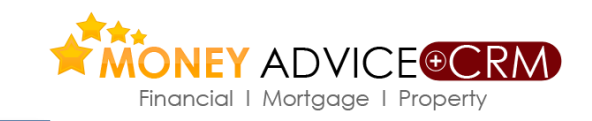

**Document** 

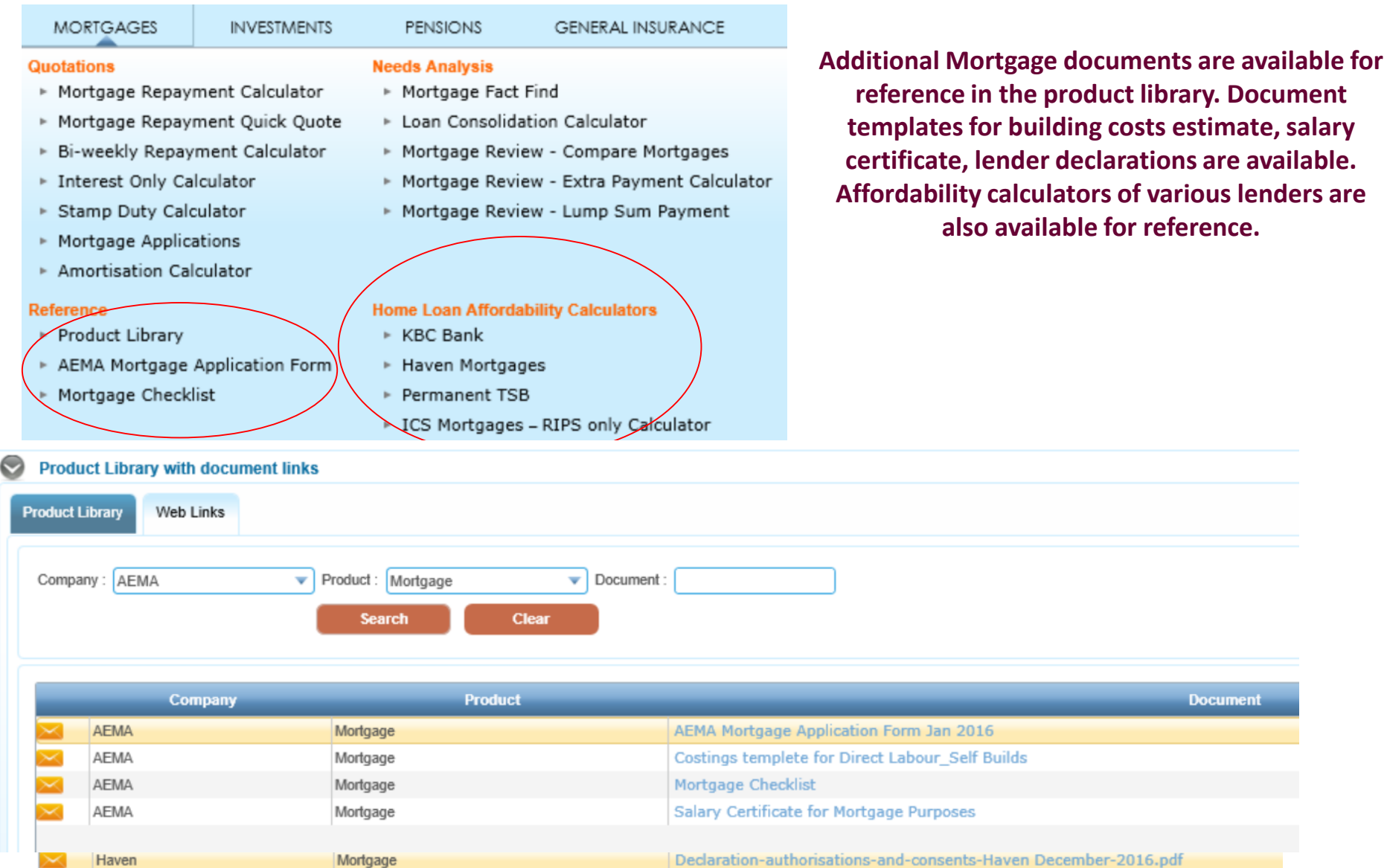

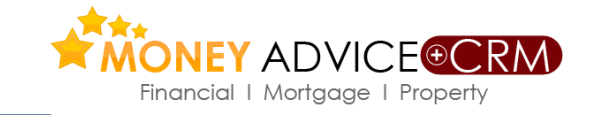

### **Initiate the Compliance Process**

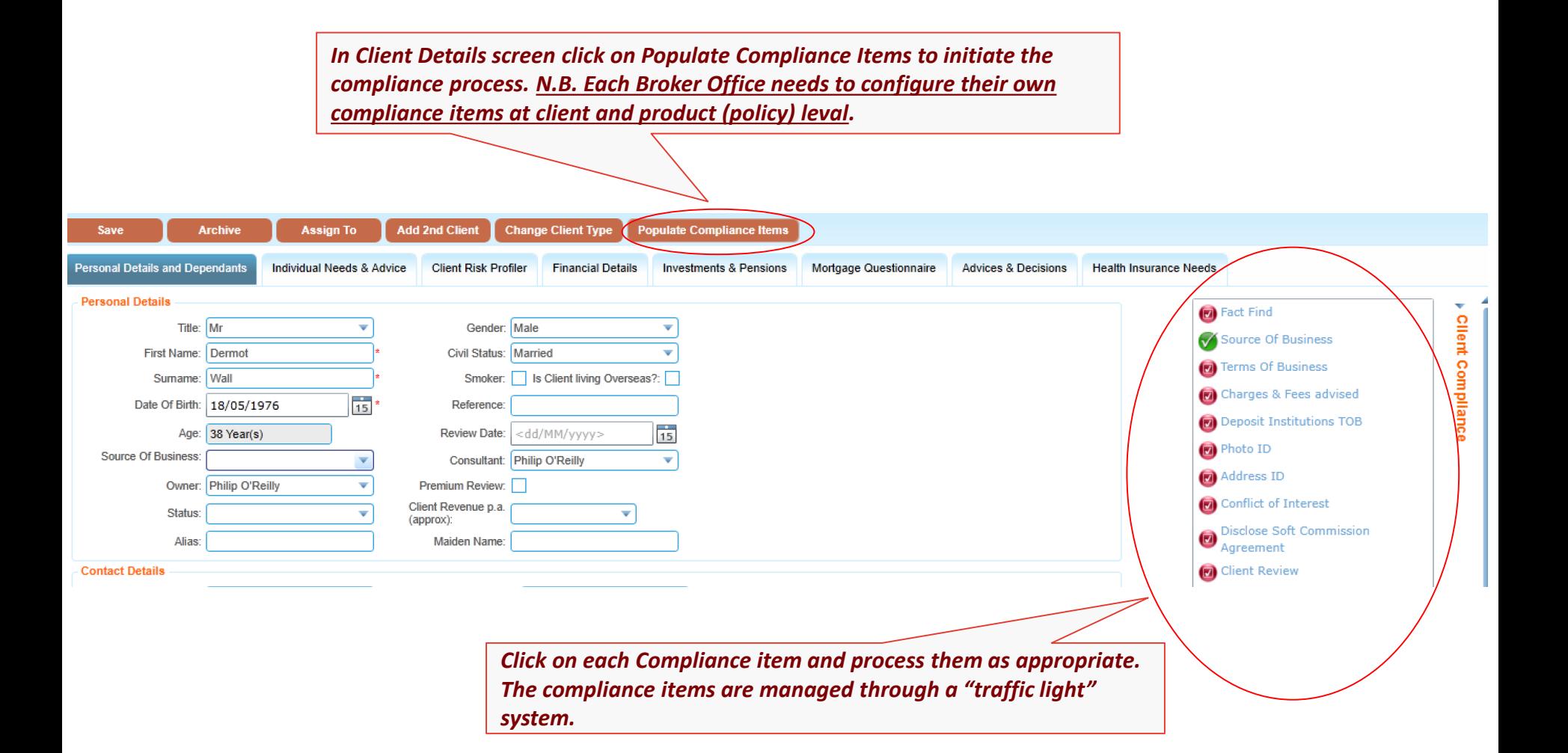

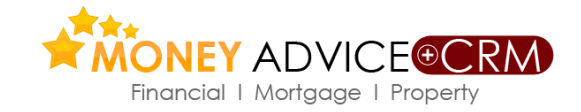

**Mortgage FactFind**

**Under Mortgages menu you can also populate and generate a mortgage factfind. This pre-fills all the information captured during mortgage enquiry process and generates a Mortgage specific Fact Find with the affordability details** 

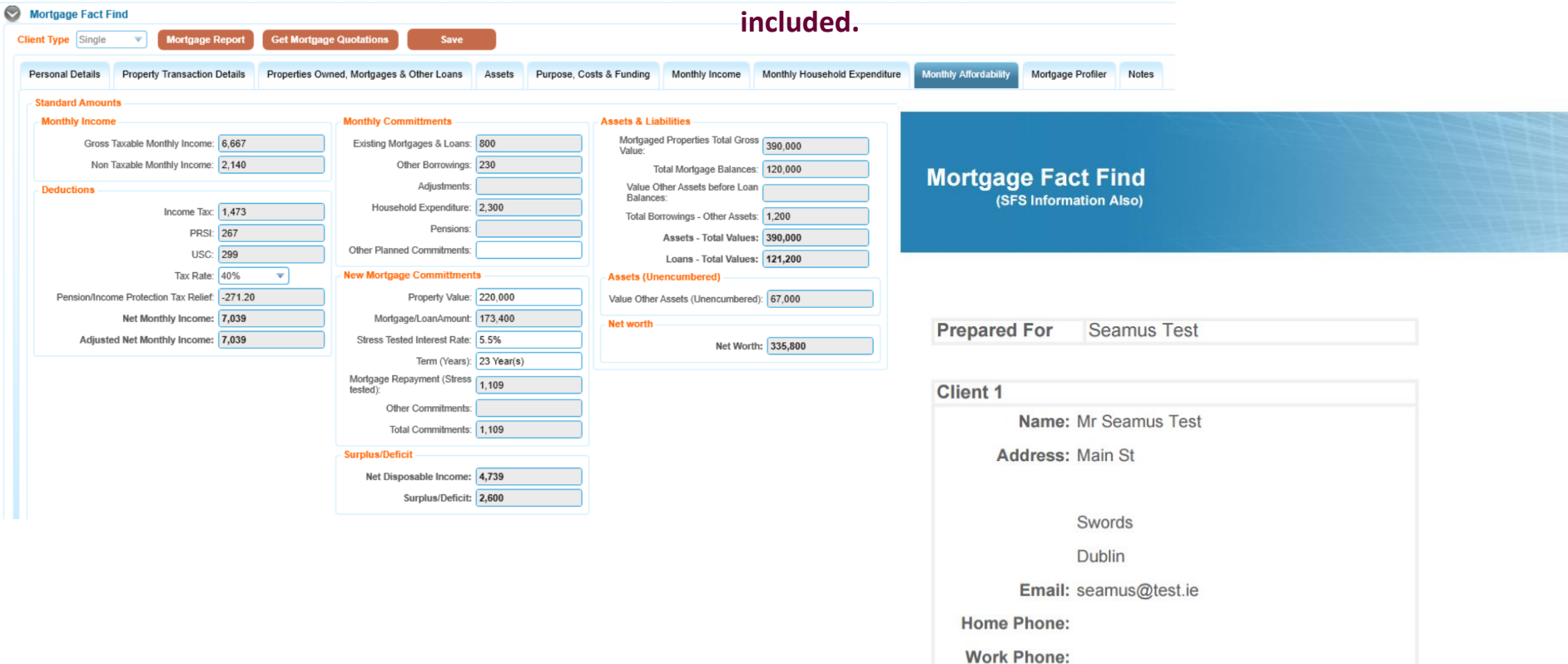

Mobile: 089 6044448

# **Update Existing Client Record**

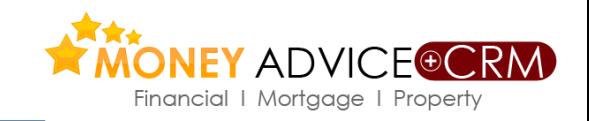

*Where there is an existing client the imported and the existing client need to be merged.*

*CRM Home>Merge Clients (Read the notes in red carefully).*

*Enter the client surname of the imported client in the top field to the left of the Import Screen to search for the client. Repeat the operation to find the existing client record and then click on Merge Clients.*

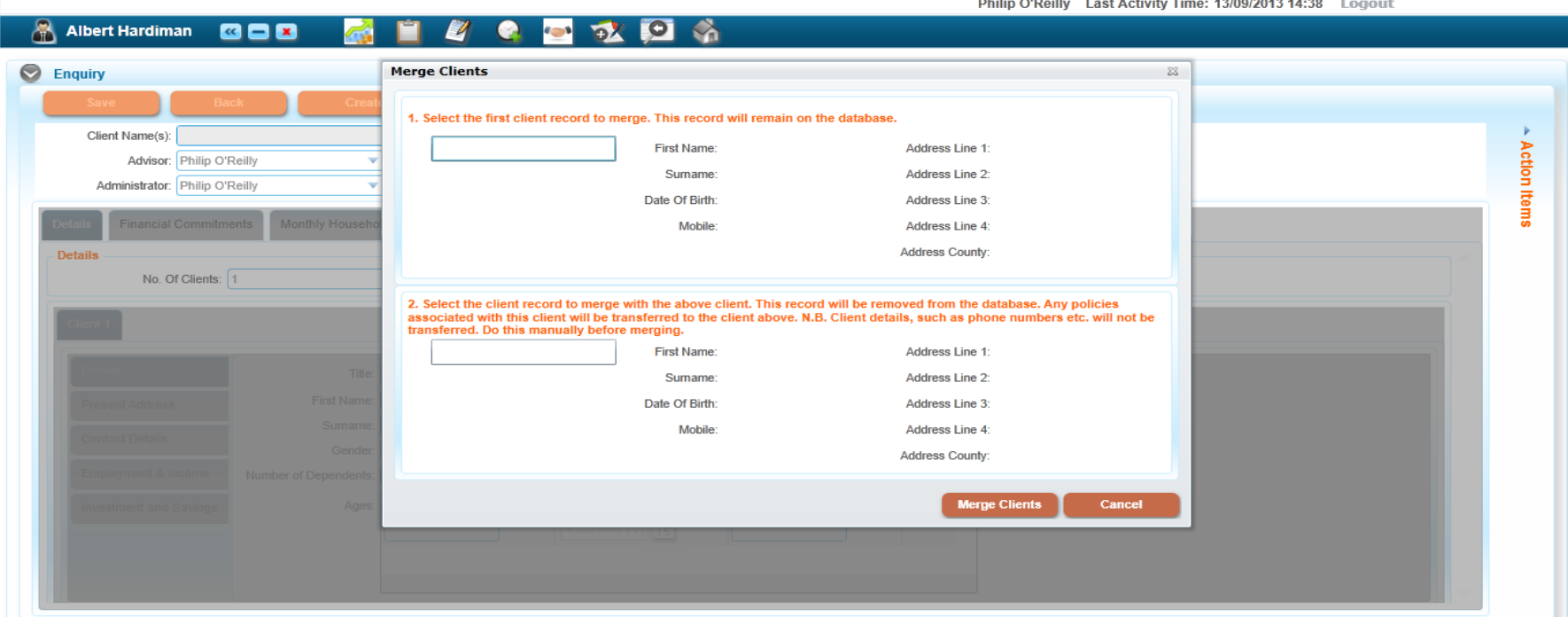

### **Process the Lead/Referral to application.**

Quota

 $\triangleright$  M  $\triangleright$  B

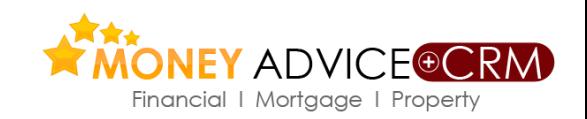

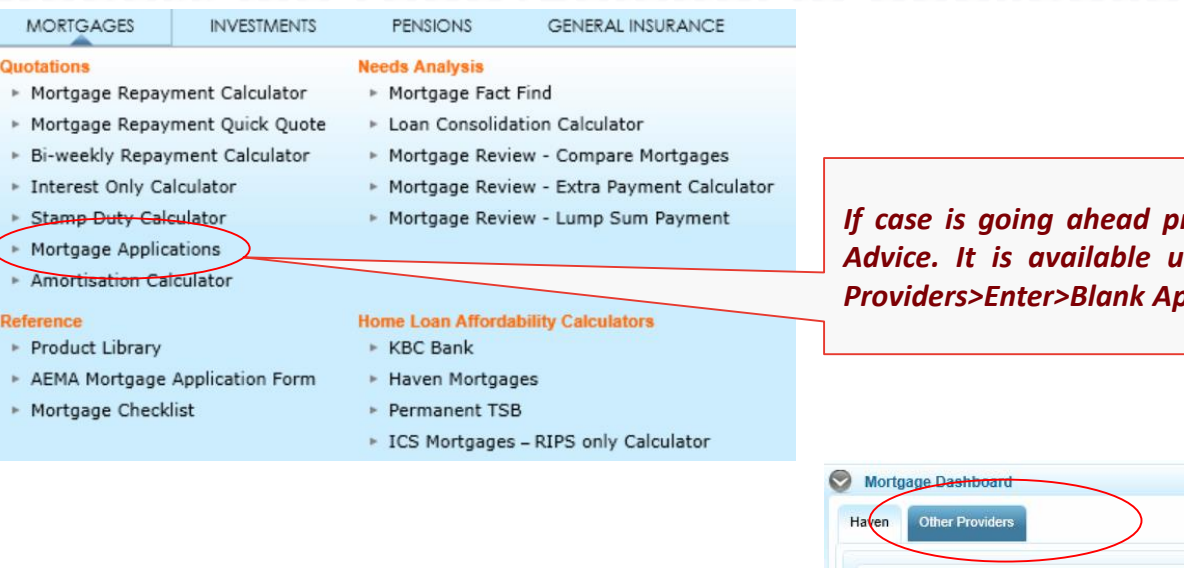

*If case is going ahead provide client with mortgage application on Money Advice. It is available under Mortgages > Mortgage Applications >Other Providers>Enter>Blank Application.*

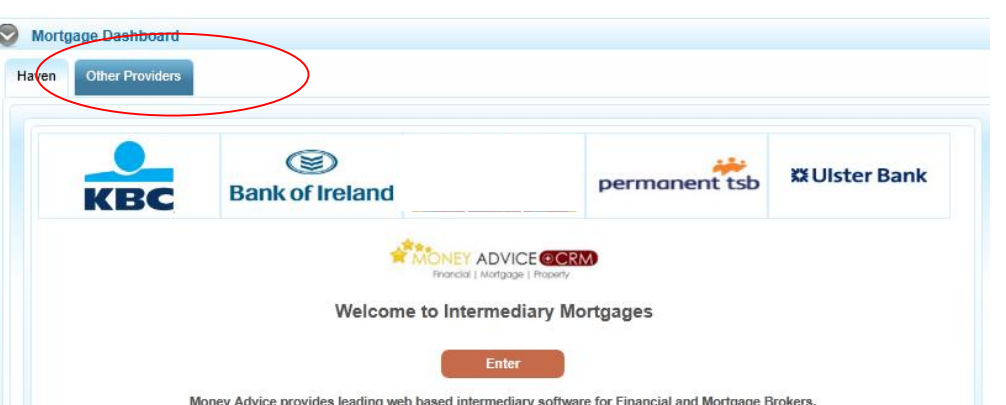

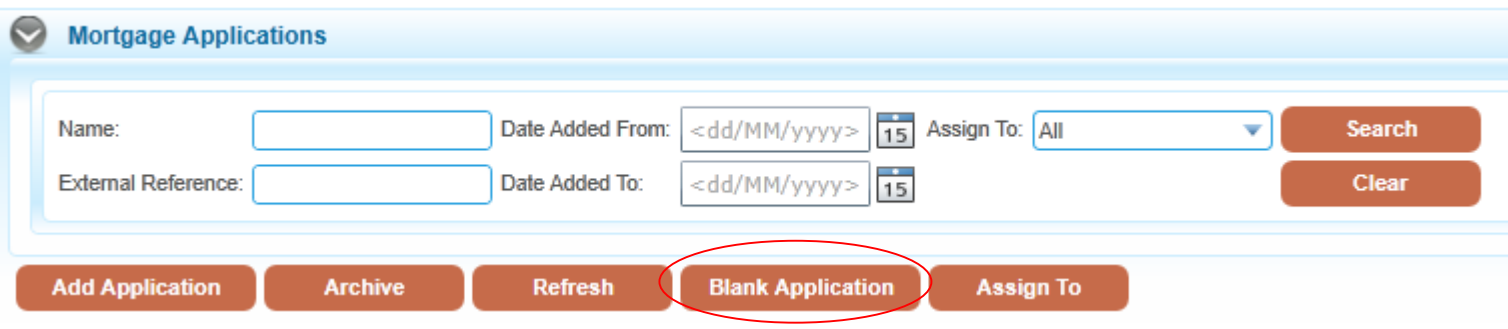

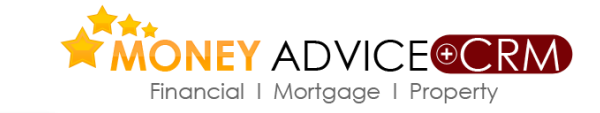

# **Online Applications to Haven (AIB group)**

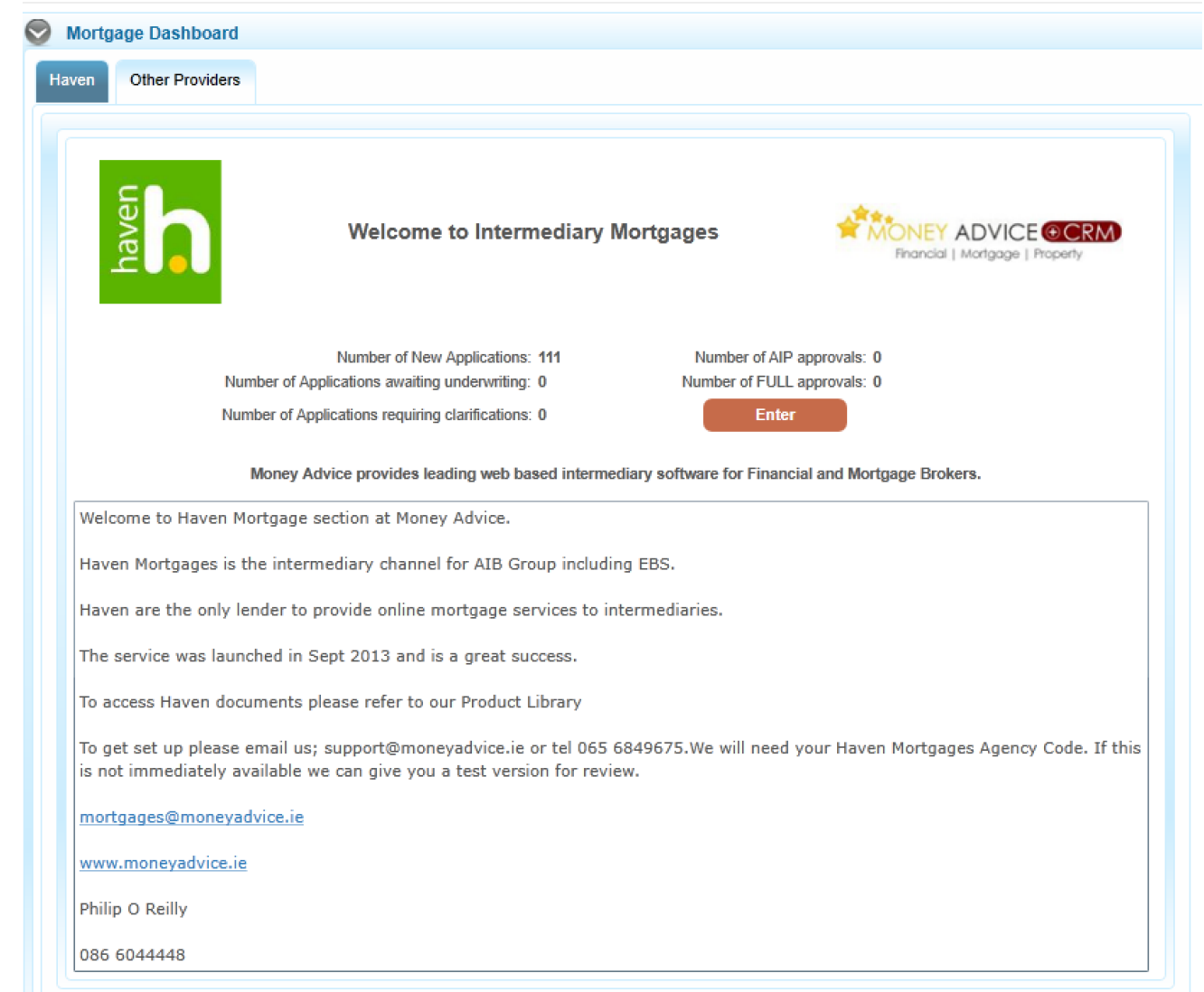

**Money Advice has been selected by Haven Mortgages (AIB Group) to provide online services to Brokers. The system also populates applications for hard copy submission under the Other Providers tab**

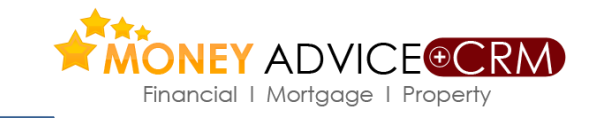

### **Applications to Other Providers**

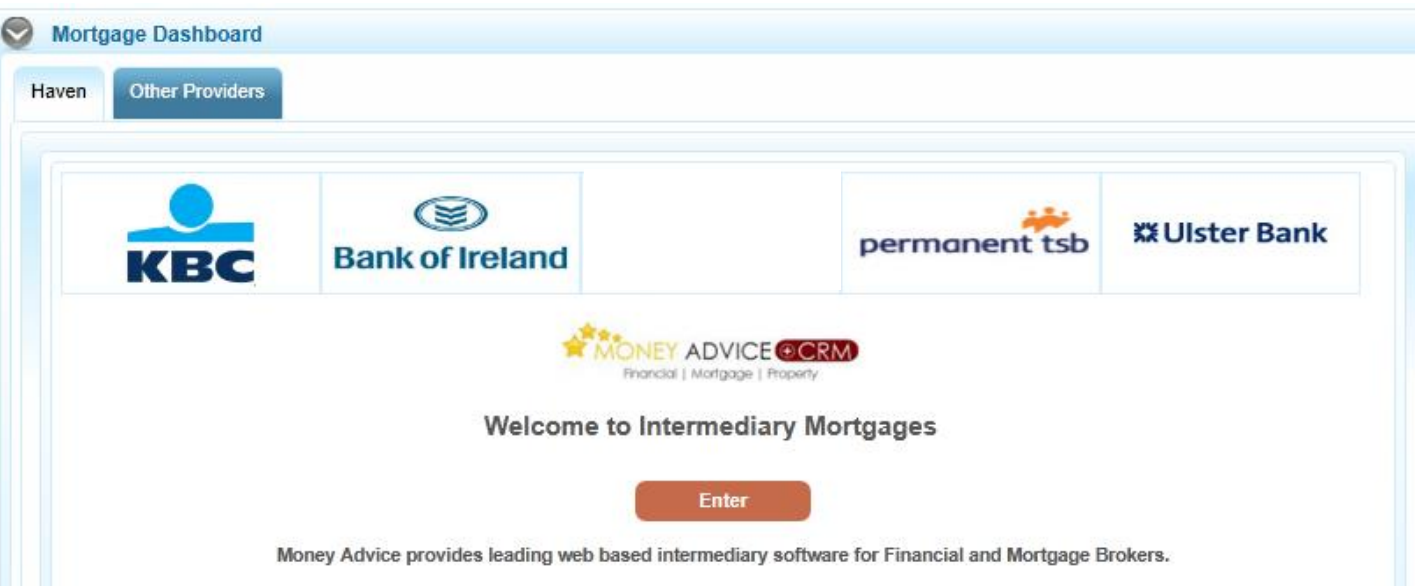

**Applications to providers other than Haven can be populated from the Mortgage Application screen. Click on the Enter button to navigate to the Applications page.**

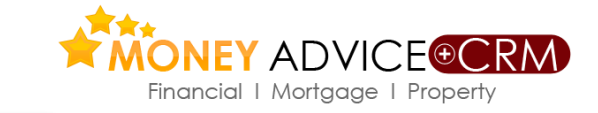

# **Online Applications to Haven (AIB group)**

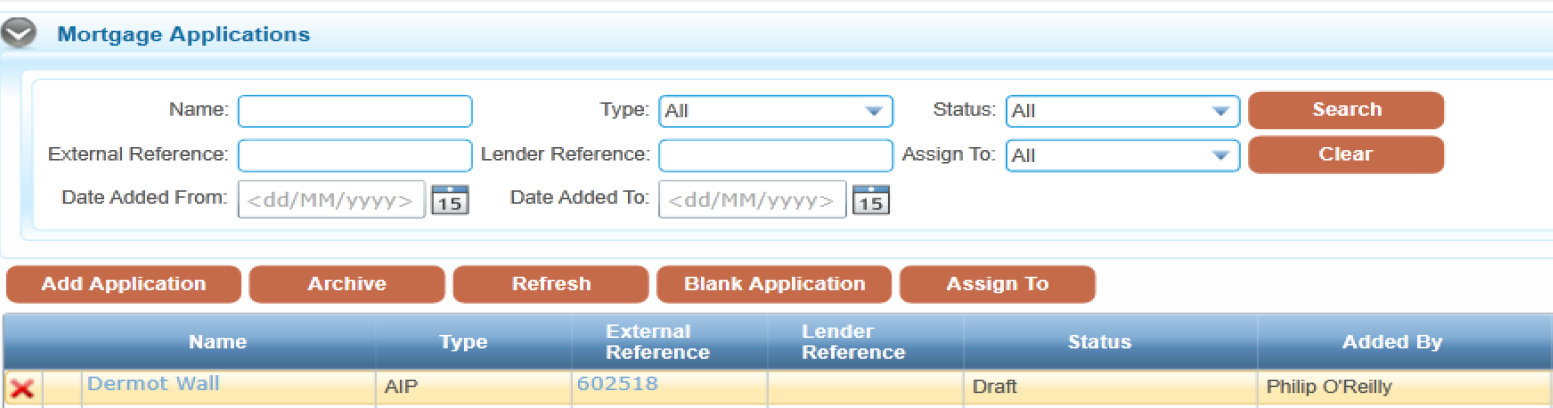

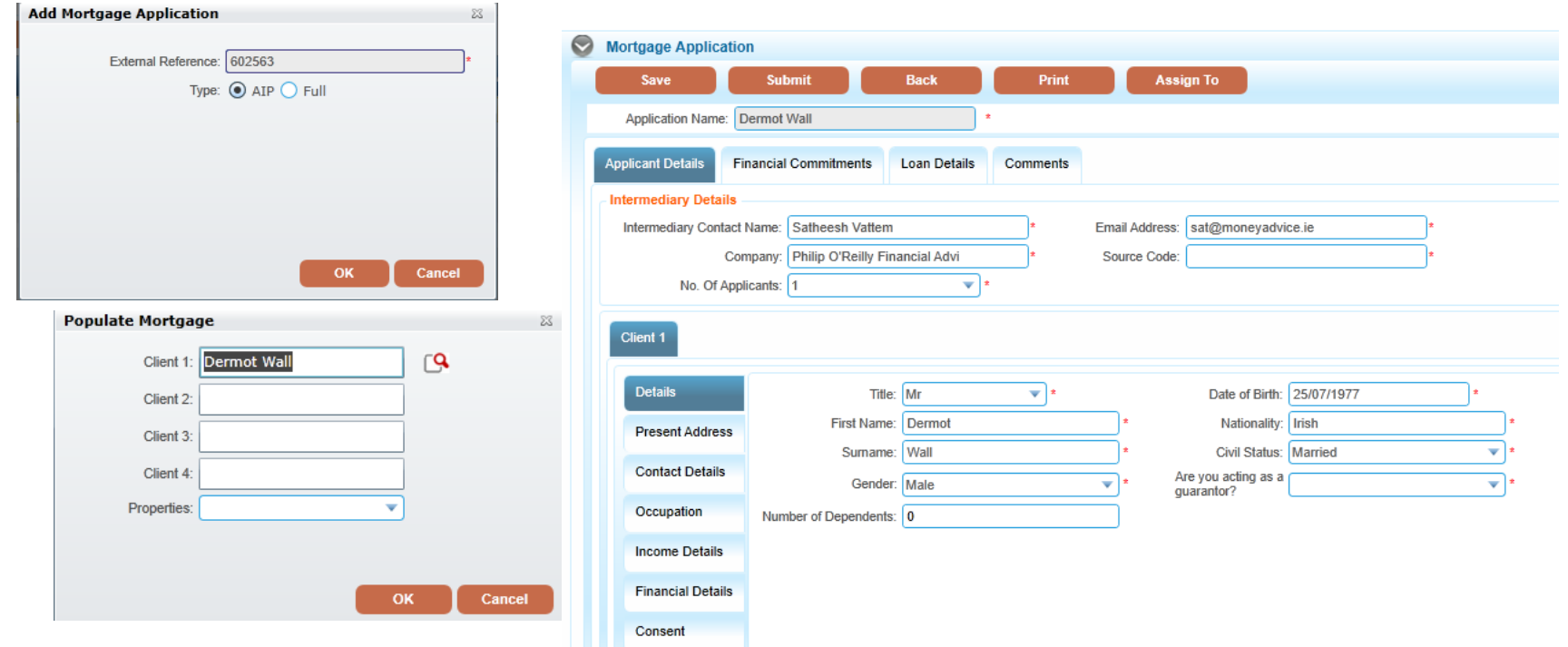

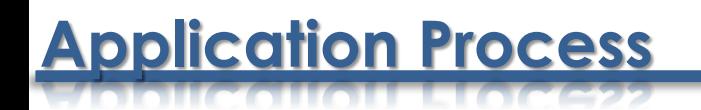

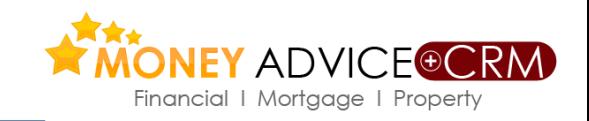

### *Approval in Principle*

- *Check case meets MSR,NDI, and LTV and other guidelines*
- *Submit case electronically if Haven is selected. Complete check list and Application Summary list*
- *Send application and supporting documents by mail to lender.*

### *Electronic Replies*

 *For Haven cases the Money Advice online system will provide replies; AIP: Clarification Request: Case declined: For Clarifications Haven Fax 01 8506999.*

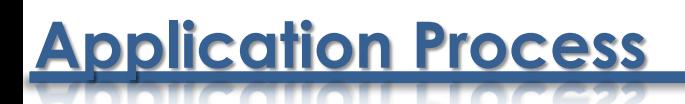

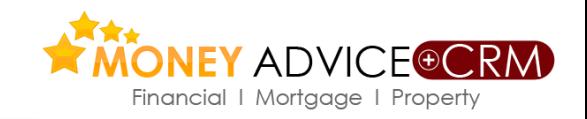

- *Present Case Well – Complete Comments Carefully*
- *Client background is needed: ages, family, employment, savings and repayment history*
- *Proposal: Mortgage amount to buy what. How is shortfall being funded.*
- *Income: Level, quality, consistency, comment on business and bank accounts.*
- *Repayment Capacity: MSR %, NDI %, LTV % ,Gross and Net Monthly Income*
- *Recommendation: Confirm eligibility, Make clear recommendation, Comment if any weakness.*

**Calculators**

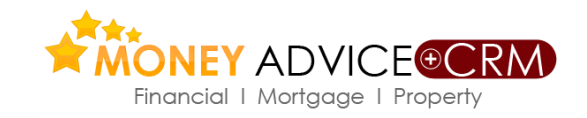

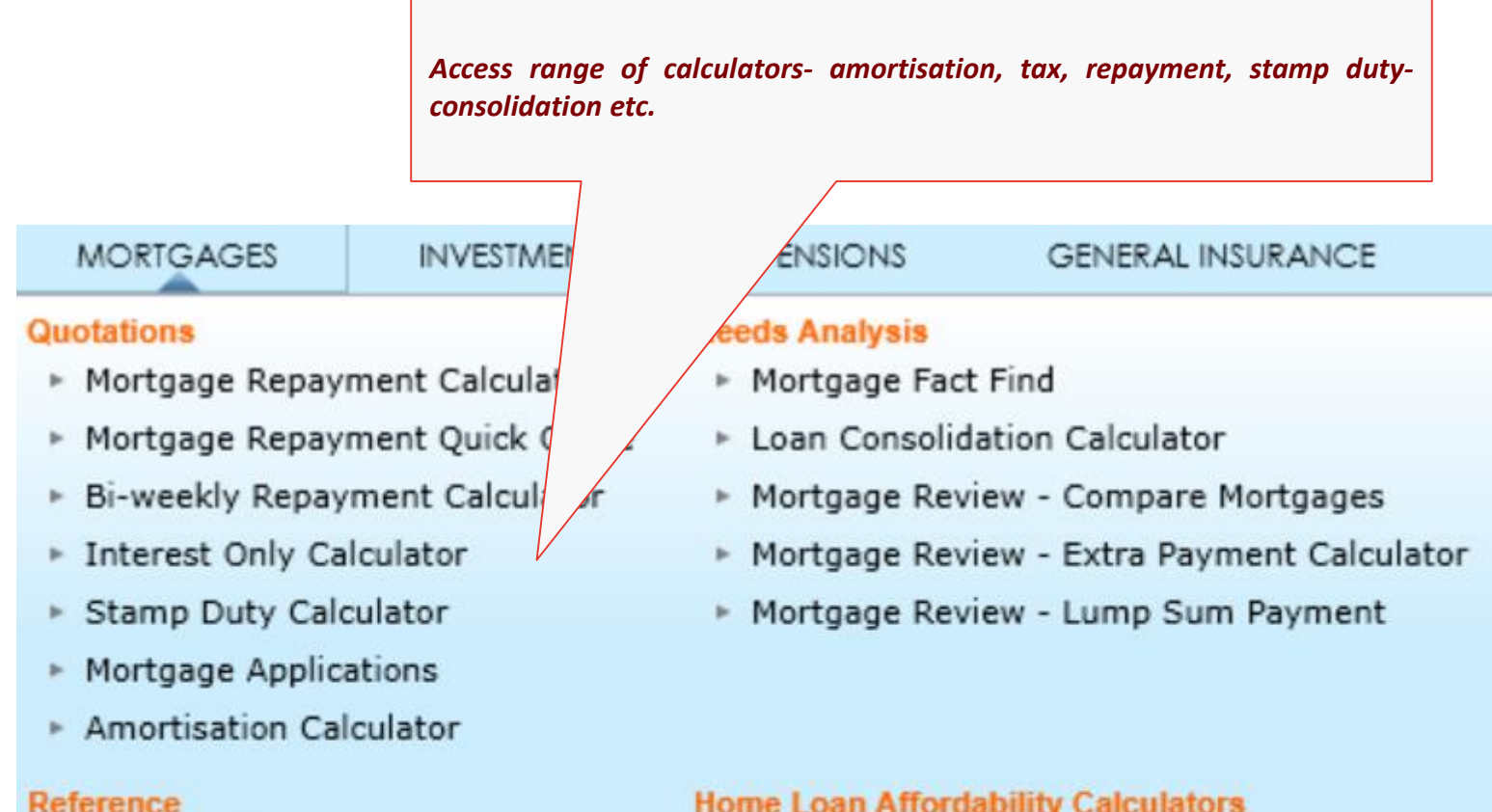

- 
- Product Library
- AEMA Mortgage Application Form b.
- Mortgage Checklist
- **Home Loan Affordability Calculators** 
	- ► KBC Bank
	- ▶ Haven Mortgages
	- ▶ Permanent TSB
	- EXP. ICS Mortgages RIPS only Calculator

# **Amortisation Calculator**

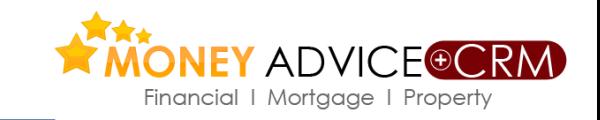

#### **Mortgage Amortisation Calculator**

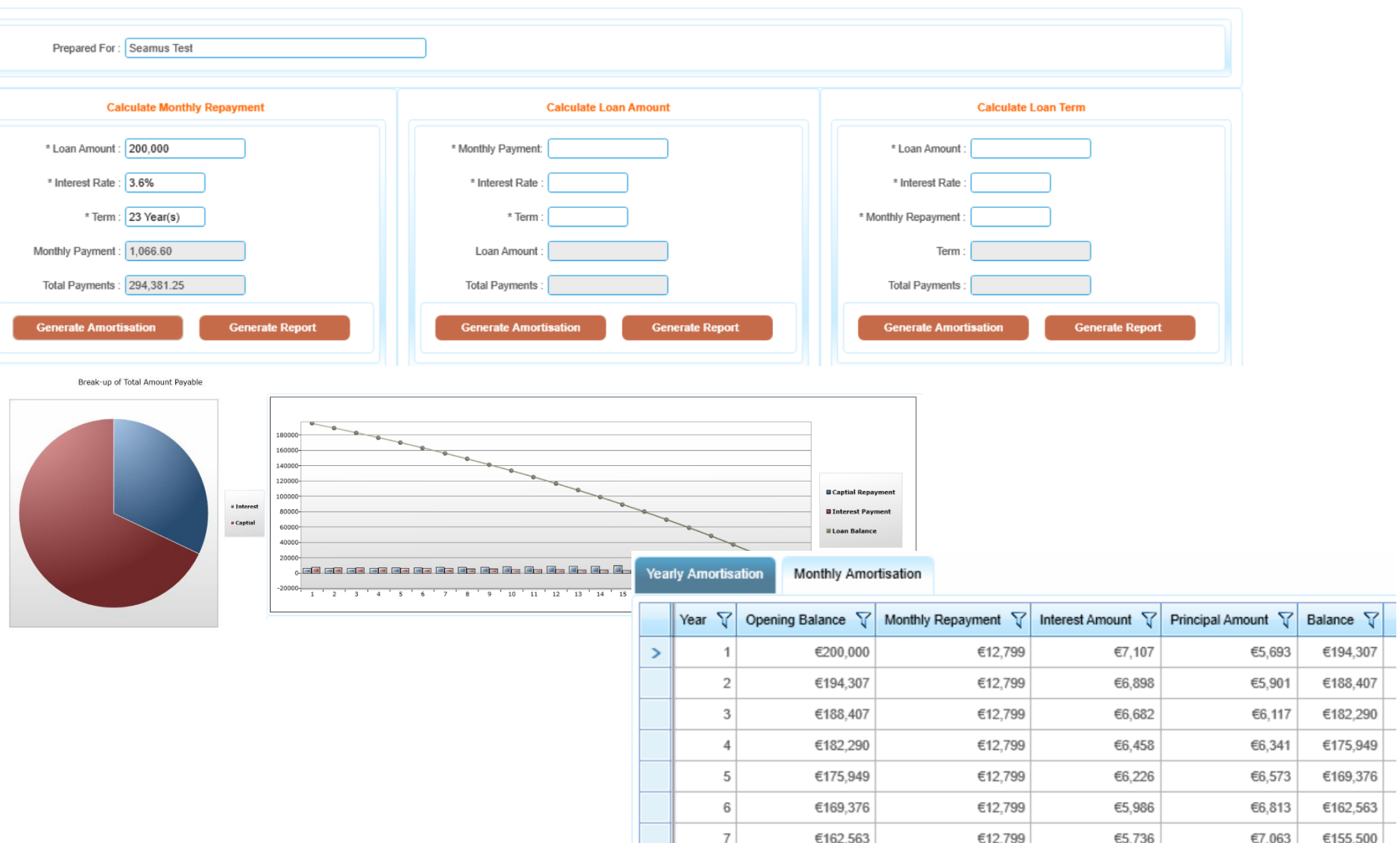

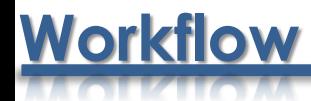

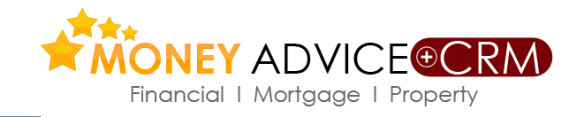

The CRM workflow links are available for Mortgage Enquiries also in a blue bar at the top part of the

#### *enquiry screen as below*

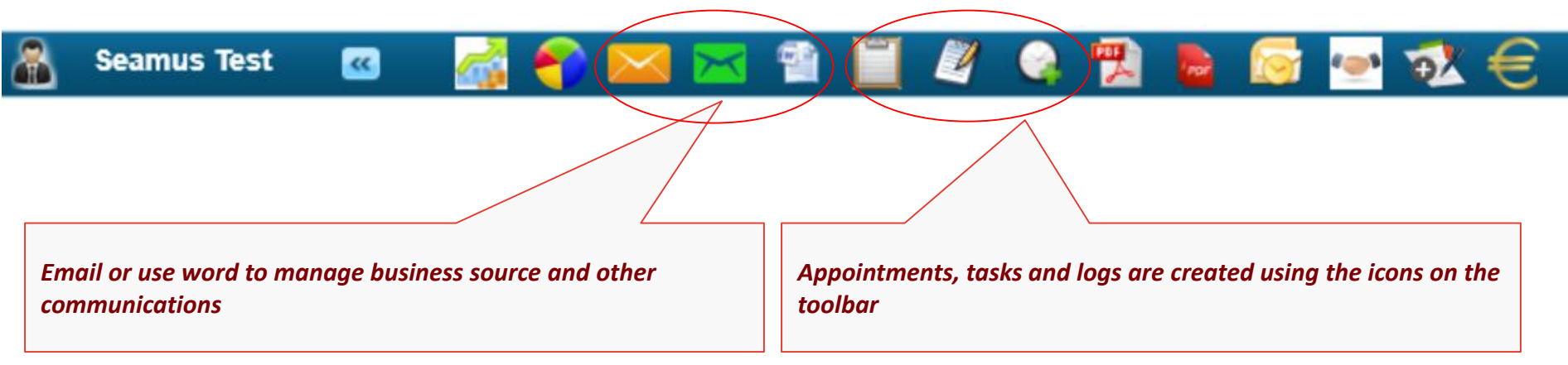

*After each appointment or discussion use the logs to record every conversation and the tasks to diarise*

a reminder for the next action (use Repeat field to keep tasks recurring) Appointments tab to be used

*for scheduling meetings. Description and notes boxes in these screens should be used fully.*

### **Workflow ..contd.**

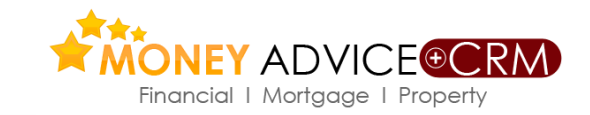

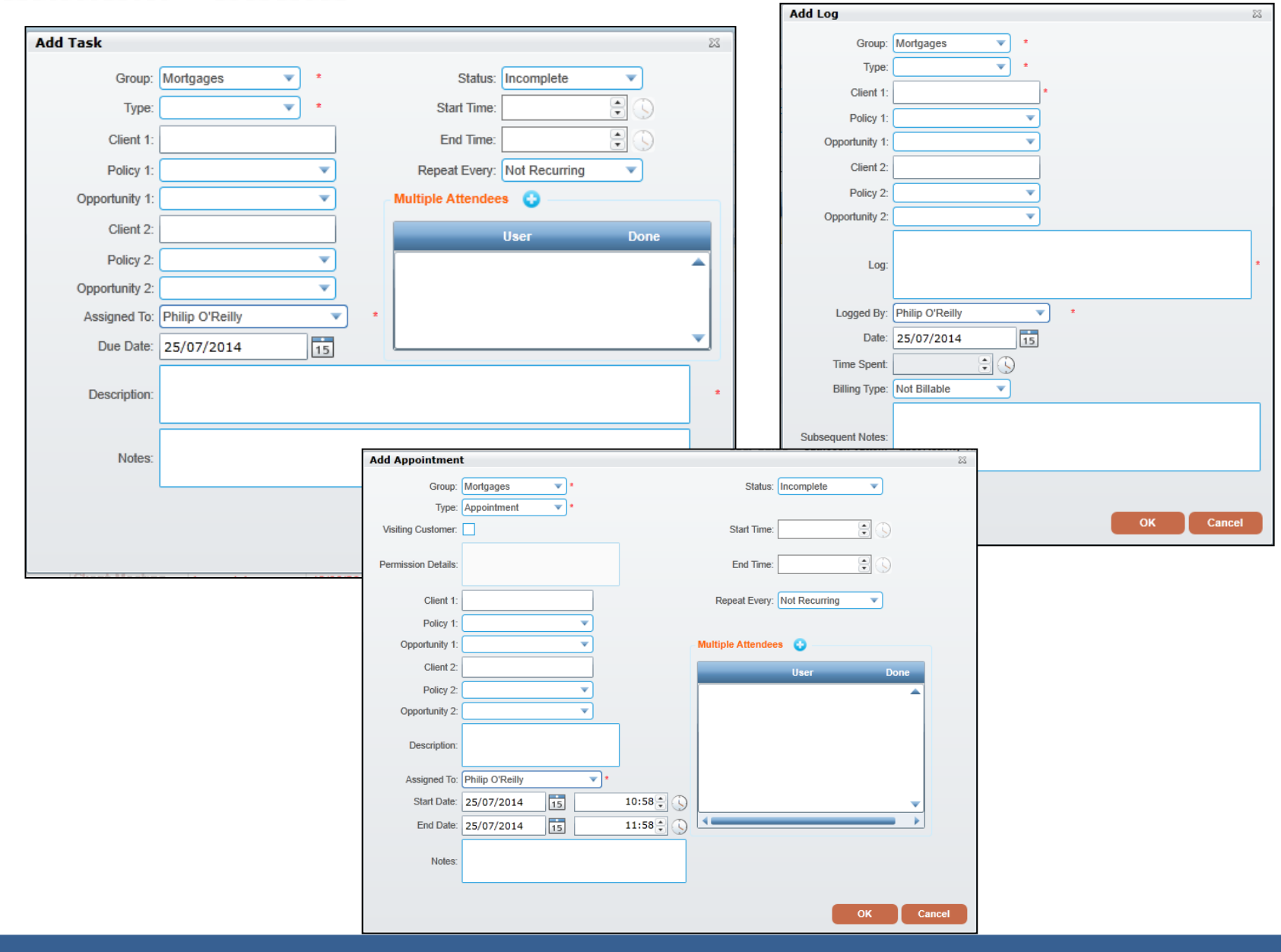

# **Workflow – Add meeting memo**

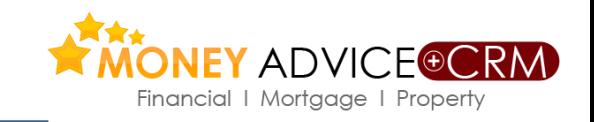

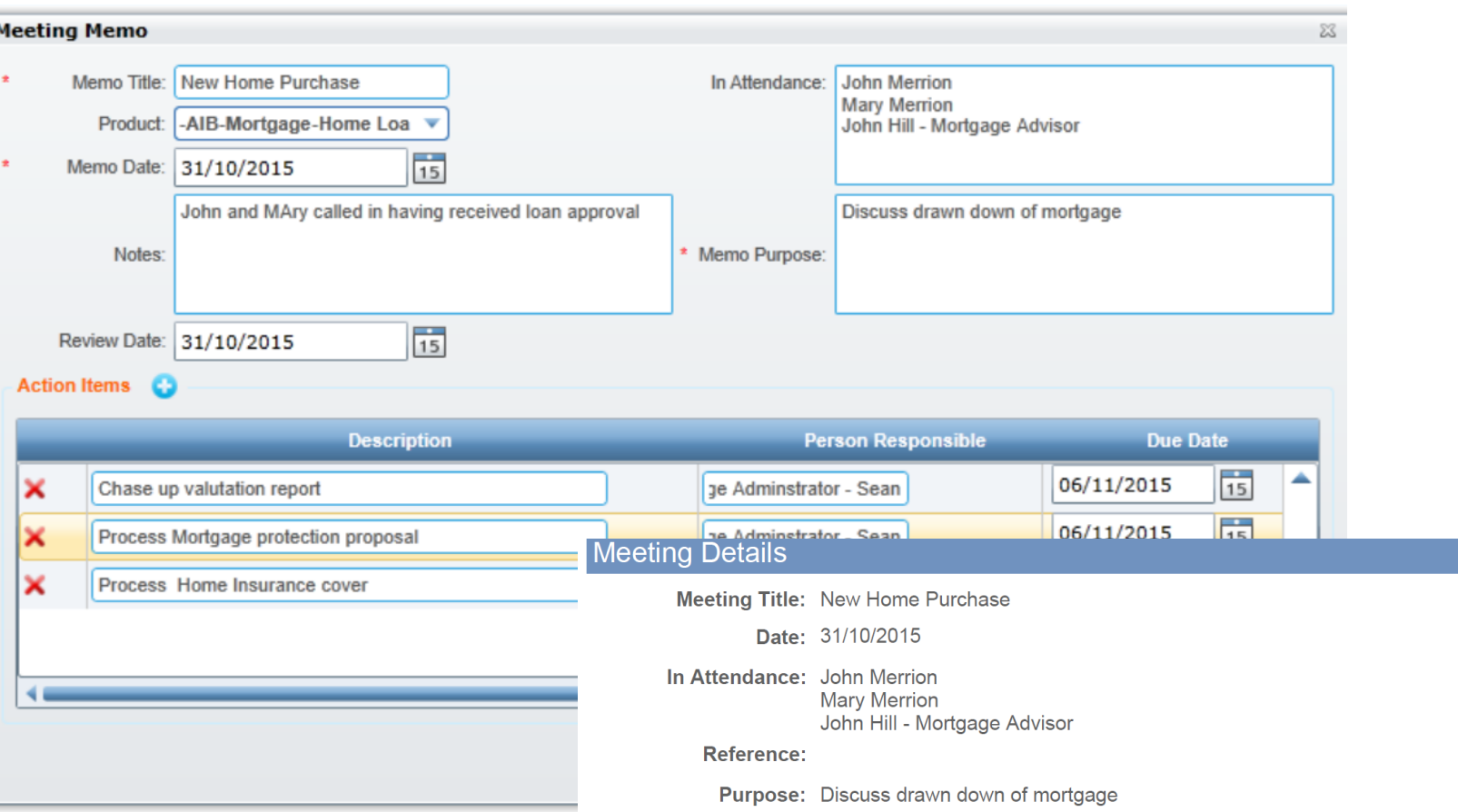

#### **Action Items**

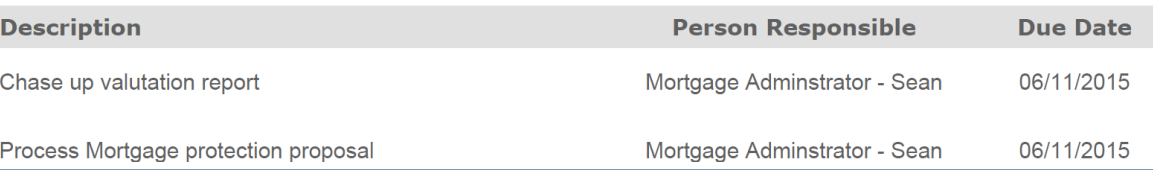

# **Consider Cross selling Opportunities**

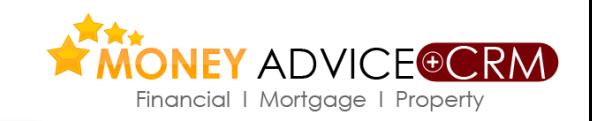

**Go to Summary Screen to see the Financial Services Needs listed as in the screen below.**

**Click on the blue hyper link figure for Life Cover to open the Protection Review Calculators and review the figures.** 

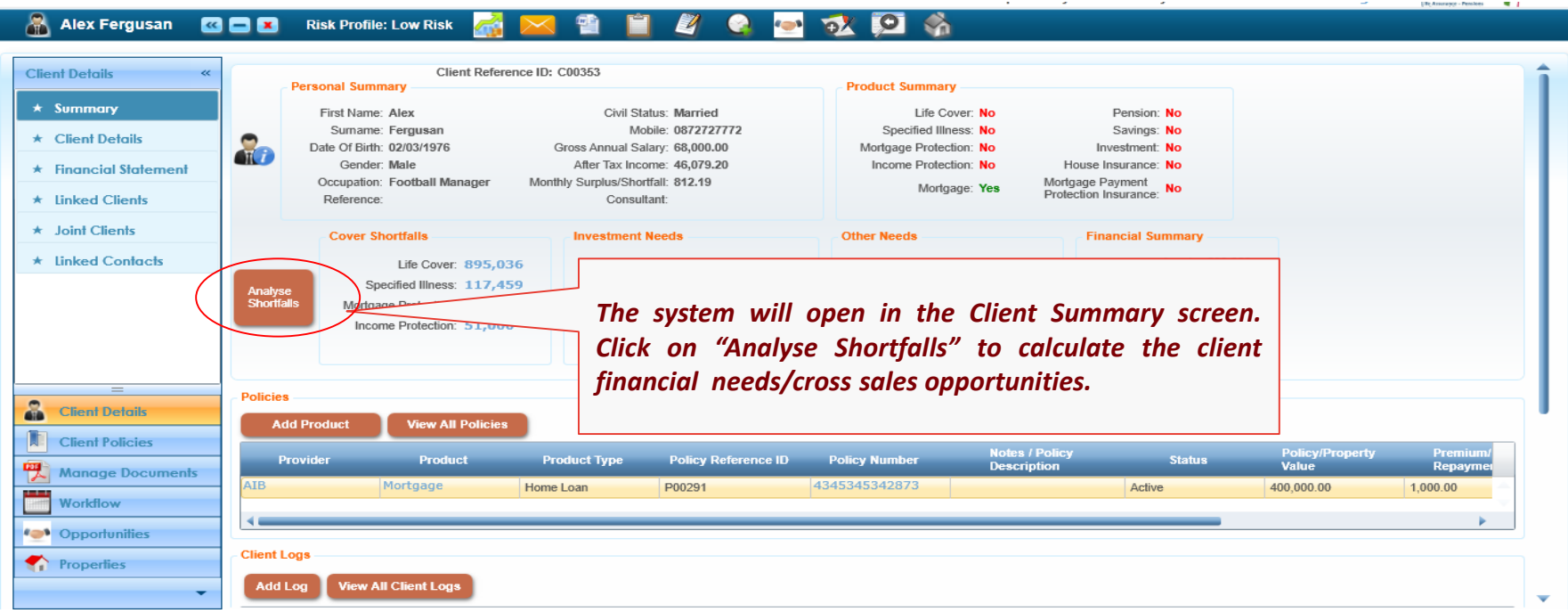

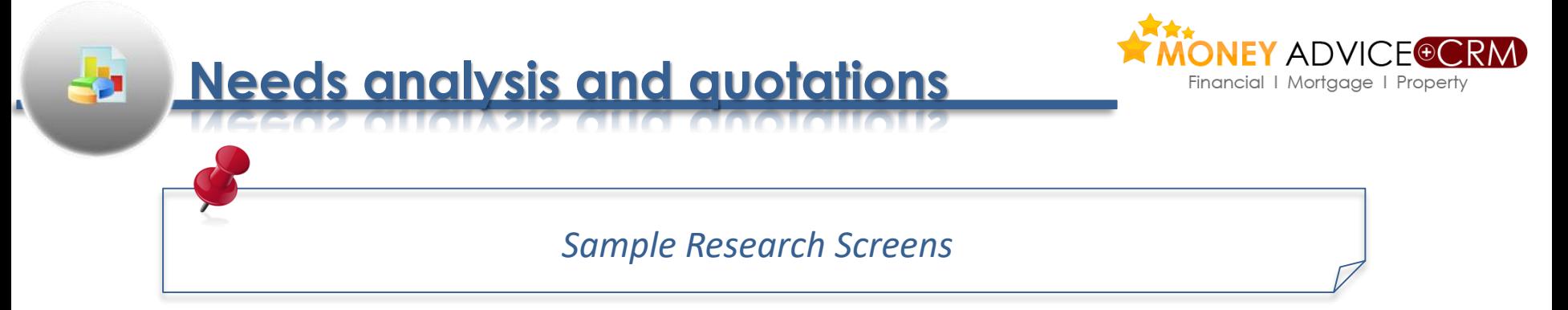

### **Protection Quotation**

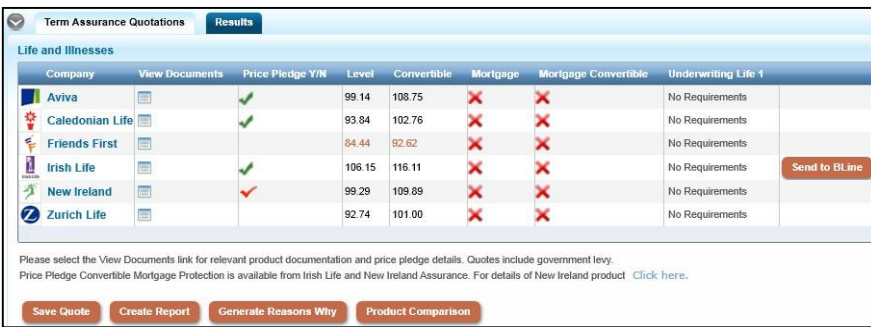

#### **Investment Illustration**

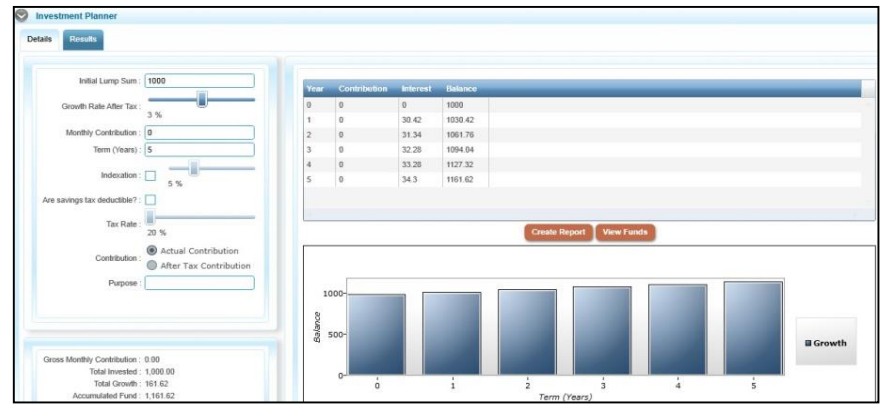

#### **Pension Needs Calculation**

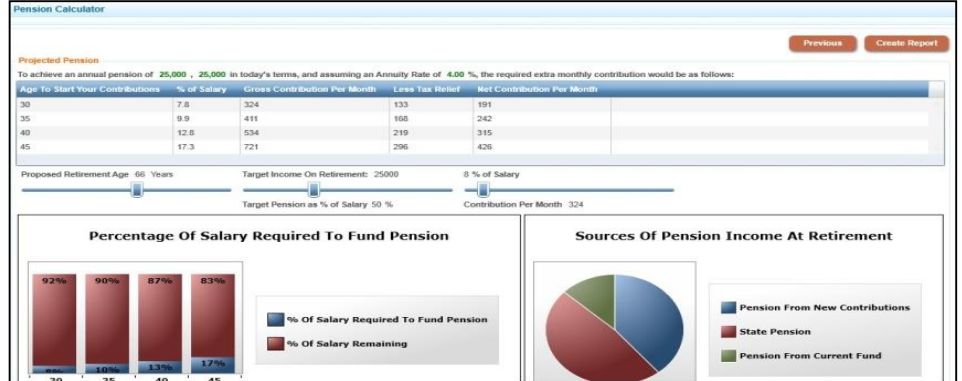

#### Page 13 of 54

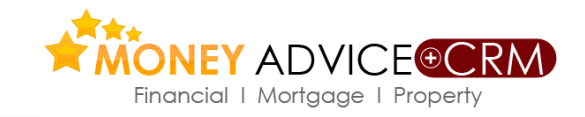

Critical to today's modern intermediary is the ability to manage the entire sales process from start to finish, maintain client data, be compliant, treat customers fairly and ensure proper relationship management. **Money Advice +CRM** has been built with this in mind and offers the following as standard:

- $\checkmark$  All mortgage applications submitted to Haven or created for other lenders are automatically created as Opportunities that can be tracked individually and activities logged against.
- Complete lead management processes, managing your leads through to conclusion with full range of compliance functionality
- $\checkmark$  Records of your introducers and sources of business
- $\checkmark$  Records of all pipeline business by product type, client, provider, individual sales person, teams, offices and probability
- Target records across the business and records of progress against those targets and appropriate management reports as required
- Management of KPI's, key business trends, profitability, future clients, and prospects

**Sales and Pipeline Management**

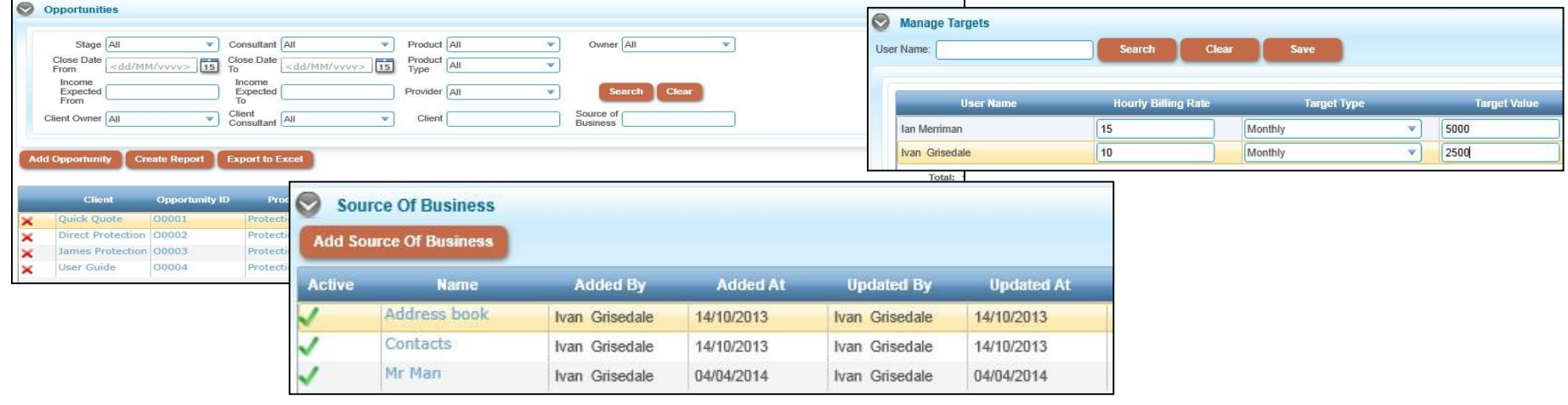

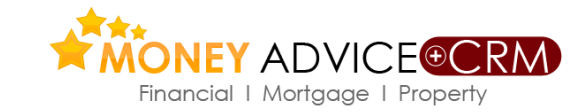

**Money Advice +CRM** has a suite of search and filtering tools that enables advisors extensively mine their database at a client and product level. It enables the advisor to keep track of the clients by various status.

**MIS & Reporting** 

₹₹

With Advanced Search users can drill down to specific clients for reporting, mail merges, SMS merges & marketing. All the reports can be exported to excel.

The software provides a comprehensive range of marketing tools including mail merge letters, text messaging and email messages. Crucially the software logs and records all these communications, even mass communications.

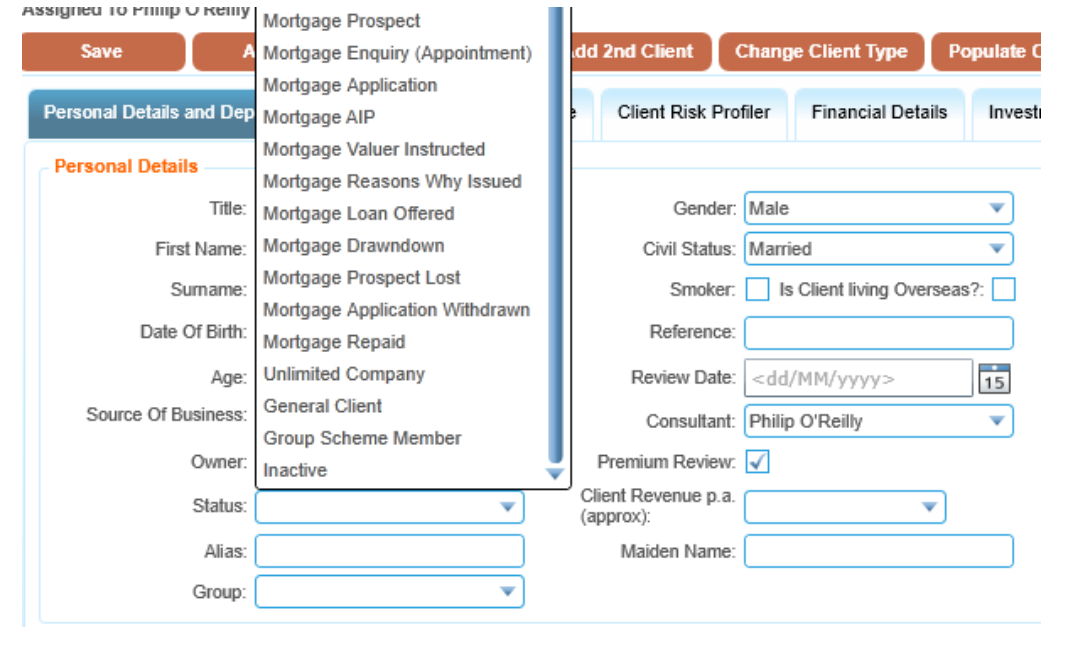

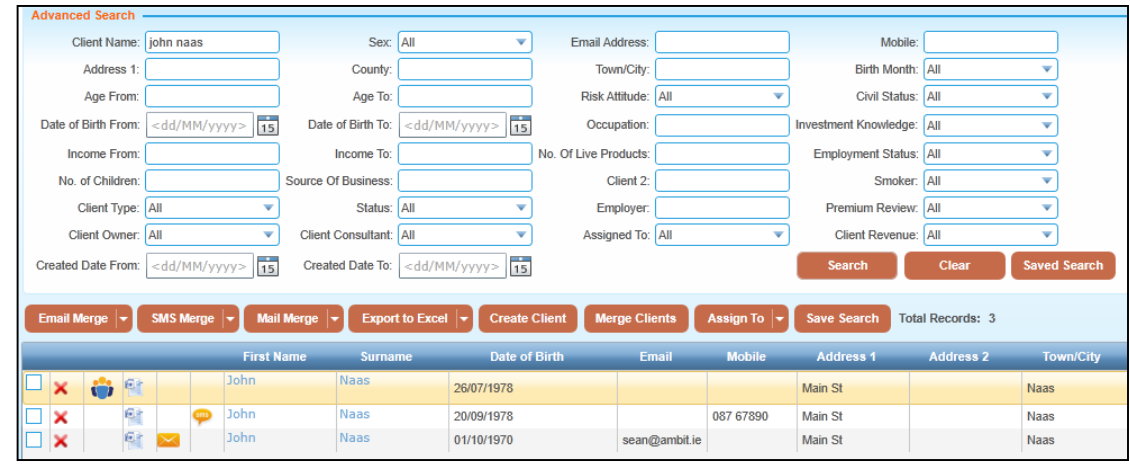

Financial | Mortgage | Property

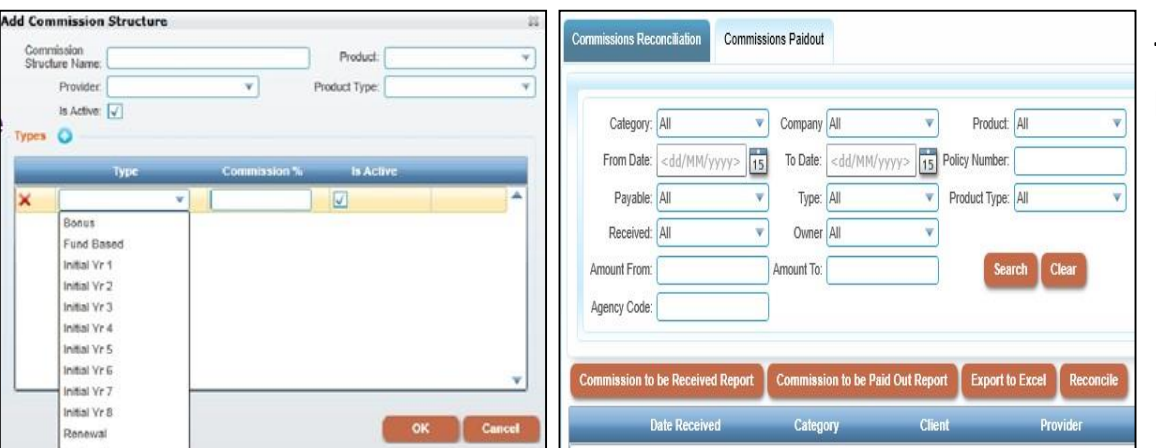

**Commissions**

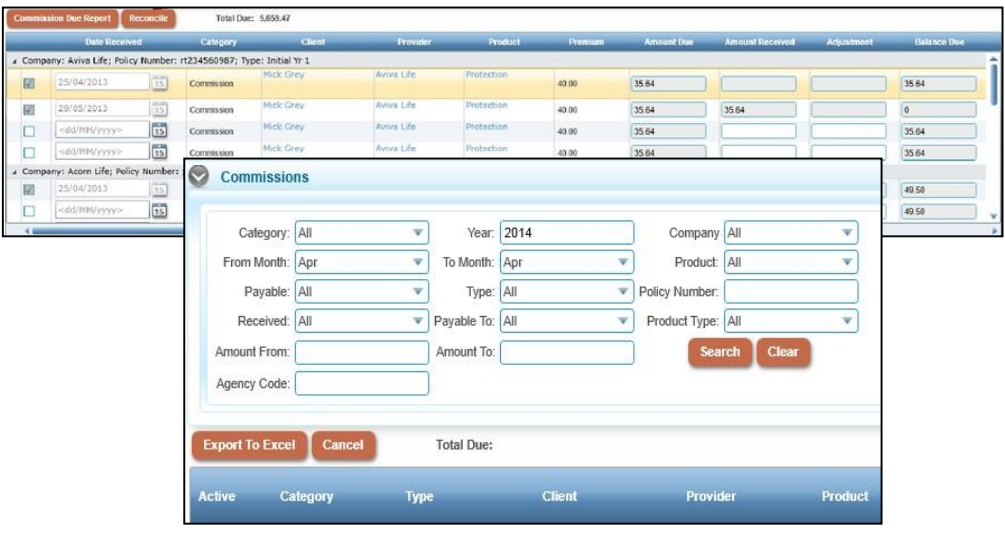

**Money Advice +CRM hosts a comprehensive set of commission tracking tools allowing the busiest office to keep on top of commissions received, pipeline and keep admin to a minimum.**

- $\checkmark$  The system produces commission reports on a product, advisor and office wide basis.
- $\checkmark$  Full functionality is offered allowing product, product type, provider, type of commission, commission sum/percentage and commission structures to be added as required.
- $\checkmark$  The commissions/fees can be apportioned individually to individual staff, firm and 3rd parties as needed.
- $\checkmark$  Commissions are easily reconciled against individual policies and personal commission statements produced for Advisors, whilst a whole host of reports can easily be generated across a broad range of parameters by provider, product, agency code, staff member, introducer etc.

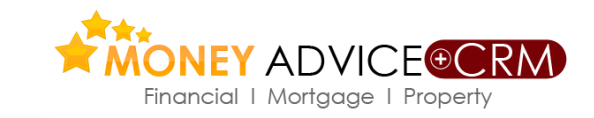

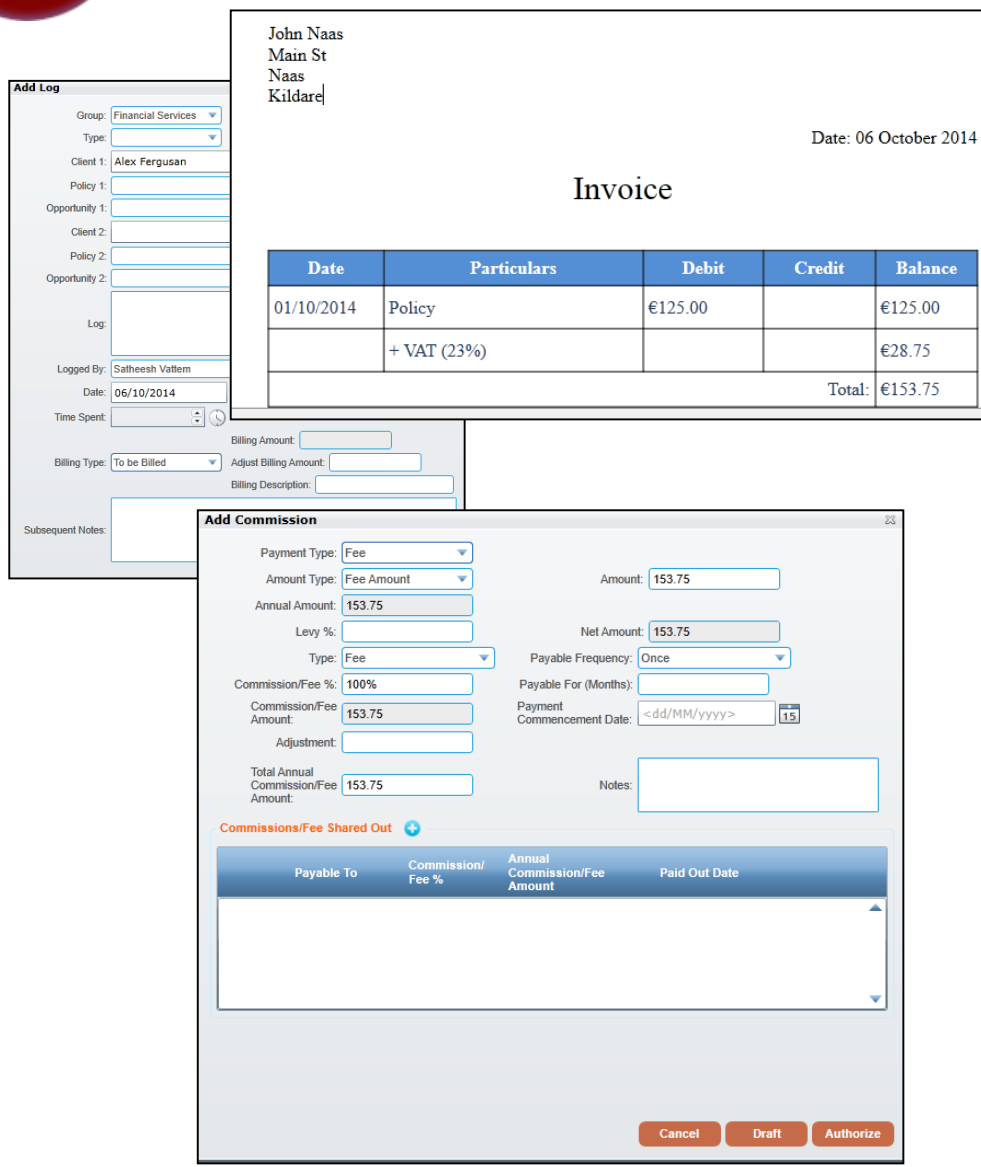

#### **Money Advice +CRM hosts a**

**comprehensive set of tools to keep on top of billable hours, generate invoices for the billable hours and keep track of the status of fees received, pipeline and keep admin to a minimum.**

- $\checkmark$  The system allows for tracking of the billable hours against each action logged in the system.
- $\checkmark$  Once the billable hours are setup you can select one / more logs to generate an invoice after which the hours are updated with a status of 'Billed' (with or without VAT).
- $\checkmark$  A fees entry is created which can be apportioned individually to individual staff, firm and 3rd parties as needed.
- $\checkmark$  These fee entries are easily reconciled and personal fees statements produced for Advisors, whilst a whole host of reports can easily be generated across a broad range of parameters by staff member, introducer etc.

# **Zurich Home Insurance Quotes**

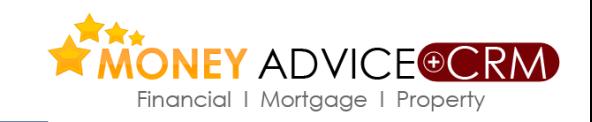

### *Get quotations and place business online*

- Zurich General Insurance have established a major bridge between their in-house quotation, underwriting and administration systems with Money Advice enabling Money Advice clients sell the Zurich quality house insurance product.
- This facility provides Brokers with competitive quotation, proposal and policy documents on line and in real time.
- This facility is designed to give Financial Brokers a quality product, a new source of income, and an enhanced relationship with their clients.
- Brokers have placed substantial household business through lenders and can now easily recover this.

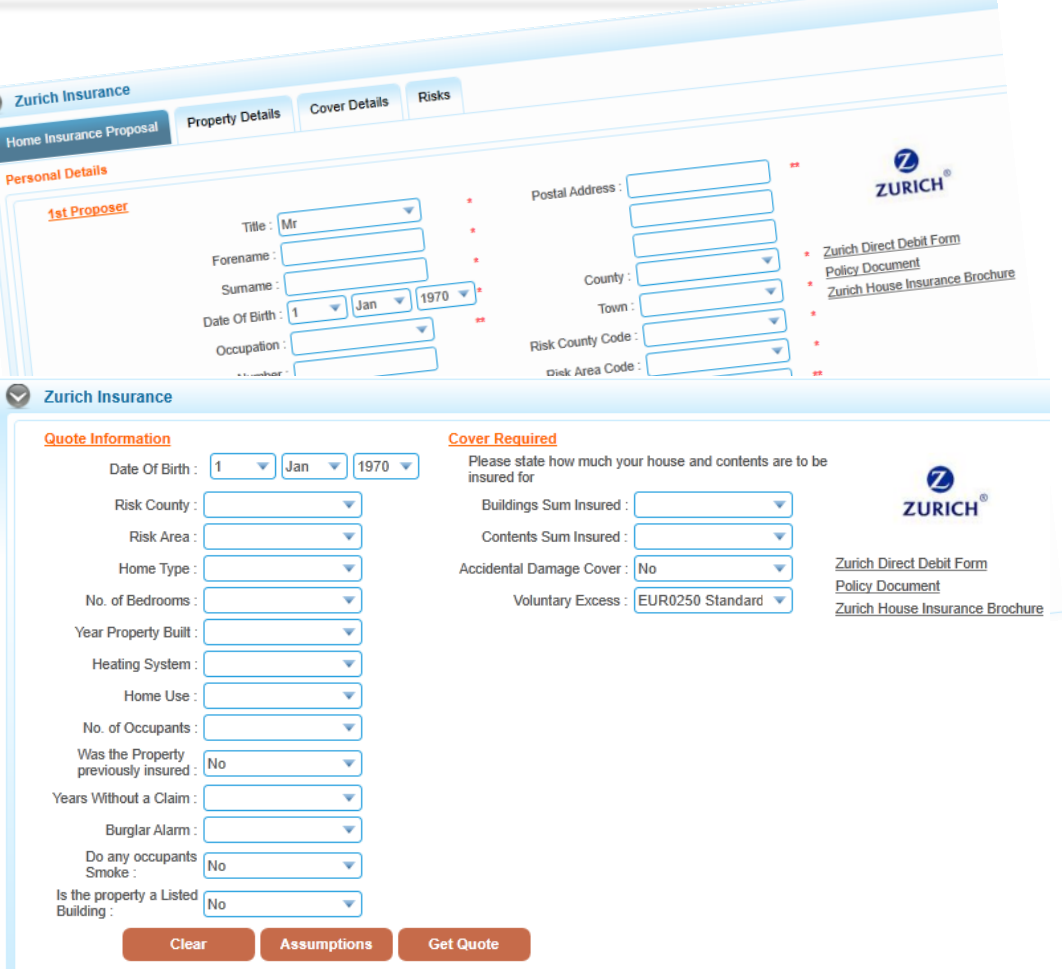

# **Tablet and Smart Phone quotations**

*A mobile version of the Money Advice quotation service is available ensuring you have access to the quotations even on the move.*

- The service provides all term assurance, income protection, pension term and whole of life quotations from all providers
- $\checkmark$  A mortgage repayment calculator with with up-to-date mortgage rates from MoneyMate
- This service can be accessed on ALL internetenabled tablets and mobile phone devices and is compatible with iPad, iPhone, Blackberry, HTC, Samsung, Others

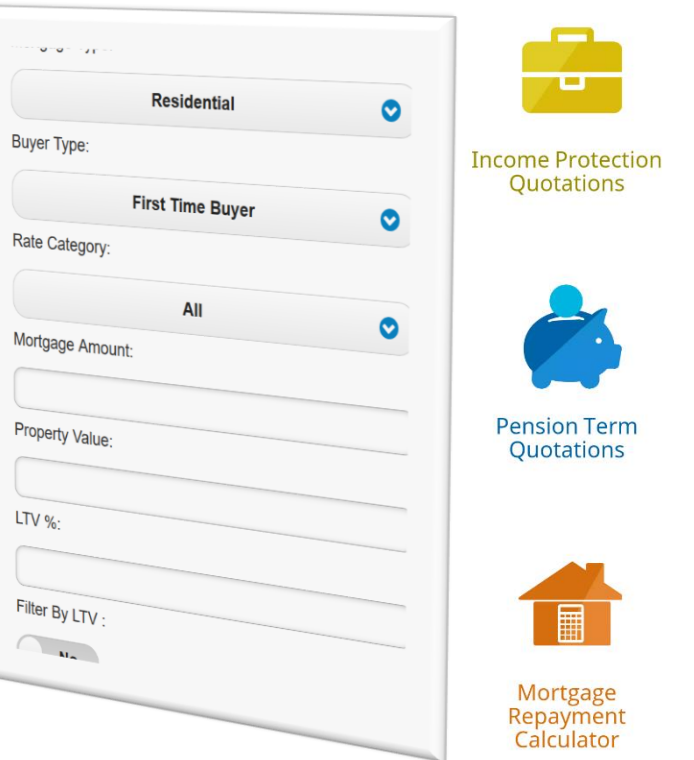

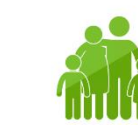

**Term Assurance Ouotations** 

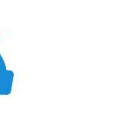

**Whole Of Life** Quotations

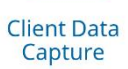

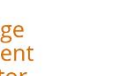

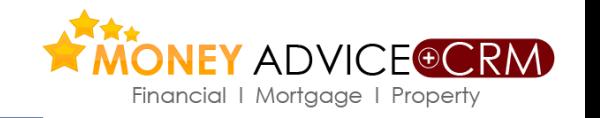

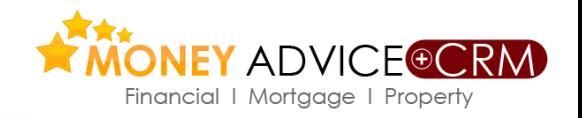

**In calculating needs policies from the following insurers are automatically included in the calculations as they are received automatically from insurers and updated on advisor systems by Money Advice. Products not in a brokers agency, mortgages, and products from other providers require to be manually entered on Money Advice.**

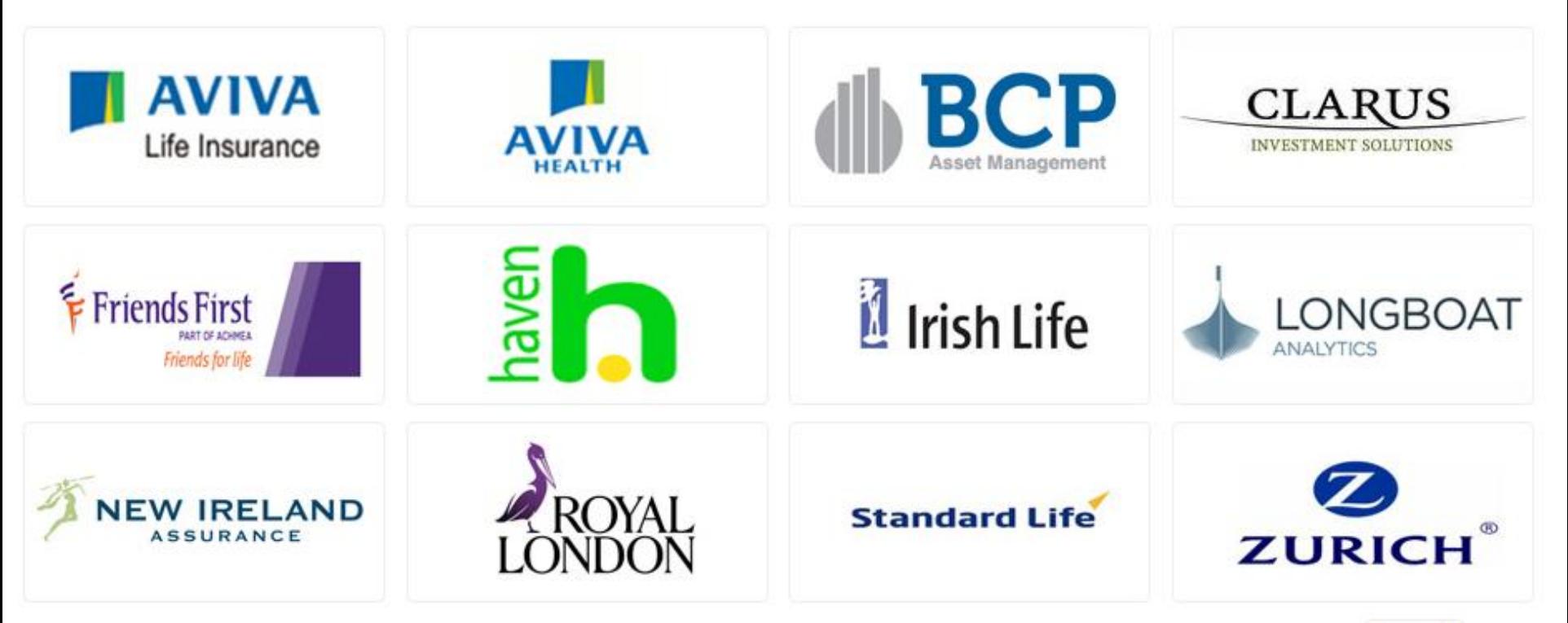

Product Providers are working with Money Advice supported by PIBA scheme

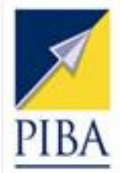

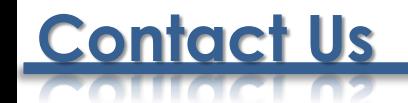

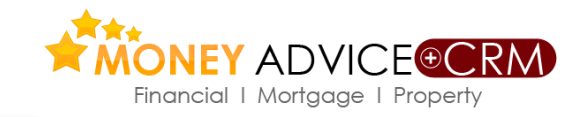

### **Lunar Technologies Ltd T/A Money Advice**

6 Carmody Street Business Park 87, Merrion Square Ennis, Co Clare **Dublin 2** 

Tel: +353 (65) 684 9675 Tel: +353 (1) 558 6757

Support Email: [support@moneyadvice.ie](mailto:support@moneyadvice.ie)

### **Managing Director**

Philip O'Reilly

Sales Email: [philip@moneyadvice.ie](mailto:philip@moneyadvice.ie) Mobile: +(353) 86 604 4448

We hold demonstrations of the software We note demonstrated<br>throughout the country on request. throughout the country of request<br>We provide regular group demonstrations and workshops. Morkshops.<br>Initial training is provided free. Initial training is provided liee.<br>Our help desk is staffed by an experienced team. Mon to Fri 9.00 am to 5.30 pm Lunch is 12.30 to 1.30 daily.